# Fast Gamma, Beta, Error, Zeta function & Bernoulli numbers for Arbitrary Precision.

By Henrik Vestermark (hve@hvks.com)

## Abstract:

This is a continuation of a series of papers written, dealing with the practical aspect of implementing an arbitrary precision math package. The paper describes the gamma, beta, error, zeta, and Lambert  $W_0$  function in arbitrary precision. Some of the mentioned functions rely on factorial, binomial coefficients, Bernoulli numbers, etc. These low-level functions are also described leading up to the description of the gamma function, beta, error, zeta, and Lambert W<sub>0</sub> function. We show various methods and how to compute them with arbitrary precision.

# Introduction:

We start up with simple functions like the factorial, falling, and rising factorials, and binomial coefficients continuing with Bernoulli numbers and various optimization technic to improve performance.

We then turn our attention to the Gamma, Beta, Error, Zeta, and Lambert  $W_0$  functions.

As usual, we will show the actual  $C++$  source for the computation using the author's own arbitrary precision Math library, see [1].

This paper is part of a series of arbitrary precision papers describing methods, implementation details, and optimization techniques. These papers can be found on my website at www.hvks.com/Numerical/papers.html and are listed below:

- 1. Fast Computation of Math Constants in arbitrary precision. HVE Fast Gamma, Beta, Error, and Zeta functions for arbitrary precision.
- 2. Fast Gamma, Beta, Error, and Zeta functions for arbitrary precision. HVE Fast Gamma, Beta, Error, and Zeta functions for arbitrary precision.
- 3. Fast Square Root & Inverse calculation for arbitrary precision math. HVE Fast Square Root & inverse calculation for arbitrary precision
- 4. Fast Exponential calculation for arbitrary precision math. HVE Fast Exp() calculation for arbitrary precision
- 5. Fast logarithm calculation for arbitrary precision math. HVE Fast Log() calculation for arbitrary precision
- 6. Practical implementation of Spigot Algorithms for Transcendental Constants. Practical implementation of Spigot Algorithms for transcendental constants
- 7. Practical implementation of  $\pi$  algorithms. HVE Practical implementation of PI Algorithms
- 8. Fast Trigonometric function for arbitrary precision. HVE Fast Trigonometric calculation for arbitrary precision
- 9. Fast Hyperbolic functions for arbitrary precision. HVE Fast Hyperbolic calculation for arbitrary precision

- 10. Fast conversion from arbitrary precision number to a string. HVE Fast conversion from arbitrary precision to string
- 11. Fast conversion from a decimal string to an arbitrary precision number. HVE Fast conversion from string to arbitrary precision

# **Contents**

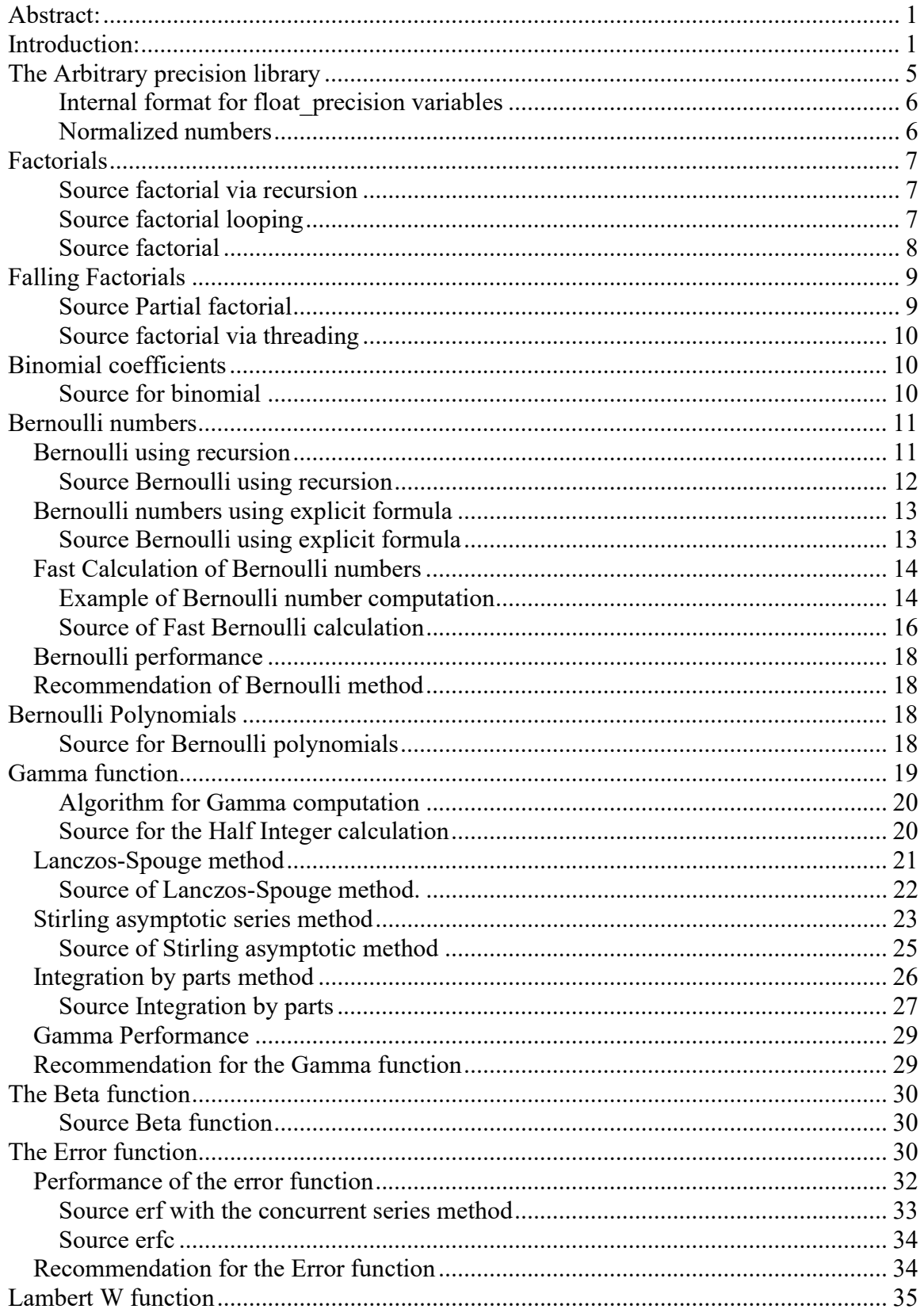

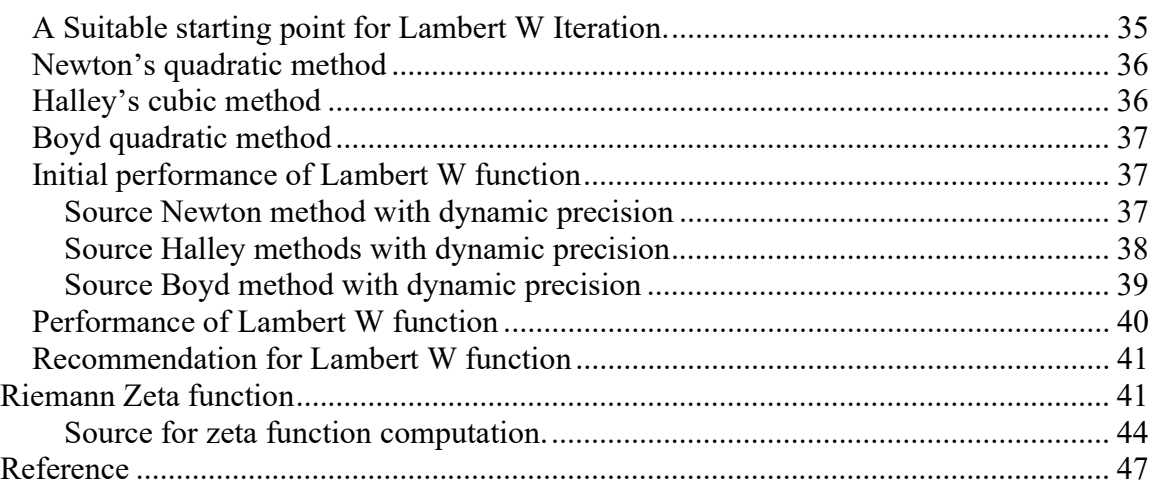

# The Arbitrary precision library

If you already are familiar with the arbitrary precision library, you can skip this section.

To understand the  $C++$  code and text we have to highlight a few features of the arbitrary precision library where the class name is *float precision*. Instead of declaring, a variable with a float or double you just replace the type name with *float precision*. E.g.

float precision f;  $\theta$  Declare an arbitrary precision float with 20 decimal digits precision

You can add a few parameters to the declaration. The first is the optional initial value and the second optional parameter is the floating-point precision. The native type of a *float* has a fixed size of 4 bytes and 8 bytes for *double*, however since this precision can be arbitrary we can declare the wanted precision as the number of *decimal digits* we want to use when dealing with the variable. E.g.

float precision fp(4.5); // Initialize it to 4.5 with default 20 digits precision float precision fp(6.5,10000); // Initialize it to 6.5 with a precision of 10,000 digits

The precision of a variable can be dynamic and change throughout the code, which is very handy to manipulate the variable. To change or set the precision you can call the method .precision() E.g.

f.precision(100000);  $\frac{1}{2}$  // Change the precision to 100,000 digits f.precision(fp.precision()-10);  $\#$  Lower the precision with 10 digits f.precision(fp.precision()+20); // Increase precision with 20 digits

There is another method to manipulate the exponent of the variables. The method is called .exponent() and returns or sets the exponent as a power of two exponent (same as for our regular build-in types float and double) E.g.

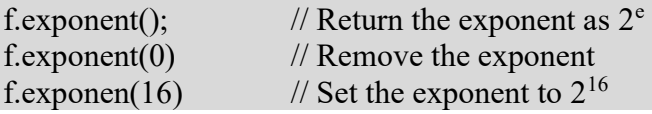

There is a second way to manipulate the exponent and that is the class method. .adjustExponent(). This method just adds the parameter to the internal variable that holds the exponent of the float precision variable. E.g.

f.adjustExponent(+1); // Add 1 to the exponent, the same as multiplying the number with 2. f.adjustExponent(-1); // Subtract 1 from the exponent, the same as dividing the number with 2.

This allows very fast multiplication of division with a number that is any power of two.

The method .iszero() returns true if the float precision number is zero otherwise false.

There is an additional method() but I will refer to the reference for the user manual to the arbitrary precision math package for details.

All the normal operators and library calls that work with the build-in type float or double will also work with the float precision type using the same name and calling parameters.

#### Internal format for float\_precision variables

For the internal layout of the arbitrary precision number, we are using the STL vector library declared as:

#### vector<u $i$ intmax $t$ > mBinary;

uintmax  $t$  is mostly a 64-bit quantity on mot systems, so we use a vector of 64-bit unsigned integers to store our floating-point precision number.

The method .size() returns the number of internal vector entries needed to hold the number.

#### The Binary format mBinary

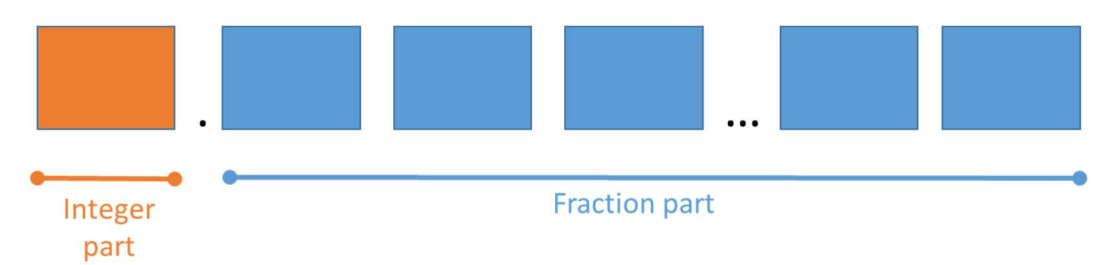

- The binary format consist of an unlimited number of 64bit unsigned integer blocks.
- One block in front of the period sign " (the integer part of the number)
- Zero or more blocks of fractions after the " (the fraction sign of the number)
- The binary number is stored in a STL vector class and defined
	- vector<uintmax\_t>mBinary;
- There is always one entry in the mBinary vector.
- Size of vector is always  $>=1$
- A Number is always stored normalized. E.g. the integer part is 1 or zero
- The sign, exponent, precision, rounding mode is stored in separate class fields.

There are other internal class variables like the sign, exponent, precision, and rounding mode but these are not important to understand the code segments.

#### Normalized numbers

A float precision variable is always stored as a normalized number with a one in the integer portion of the number. The only exception is zero, which is stored as zero. Furthermore, a normalized number has no trailing zeros.

For more details see [1].

# Factorials

Factorials are one of the simple formulas to implement. Its definition is:

$$
n! = n \cdot (n-1) \cdot (n-2) \dots 2 \cdot 1 \tag{1}
$$

Or using a recursive definition:

$$
n! = n \cdot (n-1)!
$$
 (2)

Where  $0!=1$ 

Most often you see it implemented as below straight forward code using the recursion.

```
Source factorial via recursion 
uintmax_t factorial(uintmax_t k) 
{ 
        if (k \leq 1) return 1; 
        return k * factorial(k - 1);
}
```
One of the issues is that you pretty fast get an overflow. Even when using the above code on a 64-bit system you get an overflow after the factorial of 20! and above. This is one of the many situations where an integer arbitrary precision math library is coming in handy to save the day.

As we were told back in the computer science class recursion is good but unrolling it to a loop-based algorithm is better. Above code rewritten into a more efficient loop-based implementation is.

```
Source factorial looping 
uintmax_t factorialloop(uintmax_t k) 
{ 
       uintmax_t res = 1; 
       for (k > 1; -k)res *= k;return res; 
}
```
To overcome the limitation of a maximum of 19! In a 64-bit system, you need to switch to integer arbitrary precision arithmetic.

The loop-based source above looks like this in the author's own arbitrary precision math package, where the type for an integer in arbitrary precision is called *int* precision.

```
int_precision factorialloop(const int_precision& kip) 
{ 
       uintmax_t k = (uintmax_t)kip;
       int_precision res = int_precision(1); 
       for (k > 1; -k) res *= int_precision(k); 
       return res; 
}
```
Switching to arbitrary precision allows you to go to "unlimited" factorials, however, the above algorithm is not particularly fast since arbitrary precision slows down the computation. One improvement could be to do some of the intermediate computations using 64-bit arithmetic. E.g. we could group two consecutive numbers together and then add this number to an arbitrary precision result and to limit any overflow we could rearrange the factorial and start by multiplying the top n with 1 thereafter  $(n-1)2$  etc.

$$
n! = n \cdot 1 \cdot (n-1) \cdot 2 \dots \left(\frac{n}{2}\right) \left(\frac{n}{2} - 1\right) \tag{3}
$$

This has the benefit that the biggest number will be less than  $\left(\frac{n}{\epsilon}\right)$  $\frac{n}{2}$ )<sup>2</sup> limiting the possibility of overflow. The arbitrary precision implementation will be as below:

```
int_precision factorialloopbalance(const int_precision& kip) 
{ 
       uintmax_t l = 1, k=(uintmax_t)kip;
       int_precision res = int_precision(1); 
       for (k > 1; -k, ++1) res *= int_precision(k*l); 
       if(k=1)res *= int_precision(k);
       return res; 
}
```
This gives a nice speedup since the pairwise multiplication of k and l is done using 64-bit arithmetic. Continue along with that idea you can generalize it and take the pairwise multiplication many times depending on the range of numbers you are multiplying.

```
Source factorial 
int_precision factorial(const int_precision& kip) 
{ 
       const uintmax_t UINTMAX_T_MAX= ~((uintmax_t)0); 
       uintmax_t m=1, kk, prod, k=(uintmax_t)kip; 
       int_precision res = int_precision(1); 
       if (k \le 1) return res; 
       for (kk = 1; k>m; -k, ++m) { 
              prod = k * m; // Never overflow
                if (kk < UINTMAX_T_MAX / prod) 
                      kk *= prod; 
                else
                { 
                       res *= int_precision(kk); 
              kk = prod; } 
        } 
        res *= int_precision(kk);
```

```
if (k == m)res *= int_precision(k);
return res;
```
The performance from the simple loop-based to the more advanced version above represents a speedup of a factor of 6-7 over the straightforward loop-based version. With arbitrary precision arithmetic, you always want to take speedup over simplicity.

# Falling Factorials

}

Falling factorial describe factorial between two number m and n in failing (or descending notation):

$$
n^{\underline{m}} = n \cdot (n-1) \cdot (n-2) \dots (n-m+1)
$$
 (4)

Falling factorials are useful when calculating the binomial coefficient:

$$
\binom{n}{m} = \frac{n!}{m!(n-m)!} \tag{5}
$$

Since the falling factorial is:

$$
\frac{n!}{(n-m)!} = n^{\underline{m}} \tag{6}
$$

And can be handled by one call to the falling factorial function instead of two calls to the factorial function.

See the next chapter for the binomial coefficients.

The falling factorial has two parameters n and m compare to the regular factorial and again we optimized the computation by doing interim computation using 64-bit arithmetic.

```
Source Partial factorial 
int_precision fallingfactorial(const int_precision& mip, const int_precision& nip) 
{ 
       const uintmax_t UINTMAX_T_MAX = \sim((\text{uintmax}_t)0);
       uintmax_t m = (uintmax_t)mip, n = (uintmax_t)nip;
       uintmax_t kk, prod; 
       int_precision res = int_precision(1); 
       if (n \leq 1)
                return res; 
       for (kk = 1; n > m; --n, ++m) { 
               prod = n * m; // Never overflow
                if (kk < UINTMAX_T_MAX / prod) 
                       kk *= prod;
                else
                 { 
                        res *= int_precision(kk); 
                       kk = prod;
```

```
 } 
       } 
       res *= int_precision(kk); 
      if (n == m)res *= int_precision(n);
      return res;
```
}

Now that we have the falling factorial, we can improve on the factorial by splitting a factorial call for n! Into two.

$$
\frac{n!}{(n-m)!} \text{ and } (n-m)!
$$
 (7)

Where we can run each calculation in parallel, see the source below where we use the  $C++$  threading.

```
Source factorial via threading 
int_precision factorialthread(const int_precision& kip) 
{ 
       uintmax_t l = 1, k = (uintmax_t)kip;
       int_precision res, pflow = int_precision(1), 
                       fmid = kip>>int_precision(1), pfhigh=kip; 
       if (k \leq 1) return res; 
        std::thread first([=, &pflow, &pfmid]() // interval [1..k/2]
                {pflow=fallingfactorial(pflow, pfmid); }); 
       std::thread second([=, &pfhigh, &pfmid]() // interval [k/2+1..k]
                {pfhigh=fallingfactorial(pfmid+1, pfhigh); }); 
       first.join();
       second.join();
       res = pflow * pfhigh;return res; 
}
```
There is some overhead in setting up a thread so the above code is first worthwhile when dealing with factorial exceeding 2000!

# Binomial coefficients

$$
\binom{n}{m} = \frac{n!}{m!(n-m)!} \text{ where } 0 \le m \le n \tag{8}
$$

As mentioned under partial factorials, the binomial coefficients can be implemented using the two different factorial functions.

```
Source for binomial 
int_precision binomial(const int_precision& nip, const int_precision& mip) 
{ 
      uintmax_t n(nip), m(mip); 
      int_precision llip, kkip; 
      if (m > n) return int_precision(0); 
      if (m > n - m) // Use the identity to reduce m
             m = n - m;
```

```
llip = int_p recision(n - m + 1);
kkip = int\_precision(m);return fallingfactorial(llip,nip)/factorial(kkip);
```
In the above function, we also use the identity that:

$$
\binom{n}{m} = \binom{n}{n-m} \tag{9}
$$

Sometimes there is a need for the calculation of a steady stream of an increasing number of binomial coefficients. E.g. for calculating Bernoulli's number there is a need for that. This can lead to optimization if you instead use one of the two binomial recurrences:

$$
\binom{n+1}{m} = \frac{n+1}{n-m+1} \binom{n}{m} = \binom{n}{m} + \binom{n}{m-1}
$$
\n(10)

Or:

}

$$
\binom{n}{m+1} = \frac{n-m}{m+1} \binom{n}{m} \tag{11}
$$

# Bernoulli numbers

The Bernoulli numbers  $B_n$  are a sequence of rational numbers. E.g. one of the methods for calculating the gamma function is to use Bernoulli numbers. In arbitrary precision for floating point, you need to specify the precision for calculating the gamma function. Instead of presenting the Bernoulli number as a floating point, we instead use fraction arithmetic to calculate the Bernoulli numbers. This is exact and we can calculate them once and then convert them as needed back to any arbitrary precision floating point number in any precisions. The Bernoulli numbers can be generated using several different methods. In this paper we will examine:

- Bernoulli number via recursion
- Bernoulli number via explicit formula
- Fast Bernoulli number calculation

#### Bernoulli using recursion

The Bernoulli number are defined via the coefficients of the power series of  $\frac{t}{e^t-1}$ . For integers,  $n>0$  B<sub>n</sub> is defined as:

$$
\frac{t}{e^t - 1} = \sum_{n=0}^{\infty} \frac{B_n}{n!} t^n
$$
\n(12)

If we multiply both sides with e<sup>t-1</sup> you get:

$$
t = (e^t - 1) \sum_{n=0}^{\infty} \frac{B_n}{n!} t^n
$$
 (13)

Equating the coefficients of  $t^{n+1}$  you get the recursion formula below:

$$
B_n = \frac{-1}{n+1} \sum_{k=0}^{n-1} B_k {n+1 \choose k} \tag{14}
$$

Where  $B_0=1, B_1=\frac{-1}{2}$ .  $\frac{1}{2}$ .

The first ten Bernoulli numbers are:

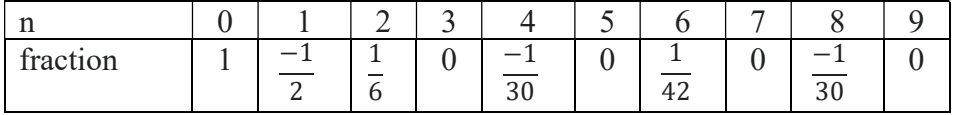

The benefit of the recursion formula is simplicity but has the drawback that you need to generate all the preceding Bernoulli numbers.

```
Source Bernoulli using recursion 
fraction_precision<int_precision> bernoulli(size_t bno)
{ 
        static vector<fraction_precision<int_precision> > BernoulliVector;
       size_t n, k; 
        fraction_precision<int_precision> B, sum;
       int_precision bin; 
       if (BernoulliVector.size() == 0) // Uinitialized Bernoulli vector
         { // Initialize the first 2 Bernoulli Numbers
                 BernoulliVector.push_back(fraction_precision<int_precision>(1, 1)); // B0=1
                BernoulliVector.push_back(fraction_precision<int_precision>(-1, 2)); // B1=-
0.5
 } 
        for (; BernoulliVector.size() < bno + 1;)
               // Not enough numbers in the vector then add the next number
                n = BernoulliVector.size(); // Current size
               sum = fraction_precision<int_precision>(0, 1);
                 if ((n & 0x1)) // Odd?
                 {// For odd index numbers Bernoulli is zero for index > 2
                         BernoulliVector.push_back(sum); 
                        continue; 
 } 
                bin = int\_precision(1);
                 // Bn is even Calculate the next Bn
                for (k = 0; k < n; ++k) { 
                       B = BernoulliVector[k];if (k > 0) { // Using binomial recursion
                                 bin=int_precision(n+2-k)*bin / int_precision(k); 
                                 if (B.iszero()) 
                                        continue; 
                        B *= fraction_precision<int_precision>(bin);<br>}
denotes the control of the second property of the second property of the second property of the second property of \mathbb{R}^nsum += B;}
                sum *= fraction_precision<int_precision>(-1, n + 1);
                 BernoulliVector.push_back(sum); 
         } 
        return BernoulliVector[bno]; 
}
```
#### Bernoulli numbers using explicit formula

There exist many explicit formulas for generating Bernoulli numbers. One of them is the following formula:

$$
B_n = \sum_{k=0}^n \sum_{v=0}^k (-1)^v {k \choose v} \frac{v^n}{k+1}
$$
 (15)

The benefit of using an explicit formula is that you don't need to generate a Bernoulli number in increasing order but only the Bernoulli number you need. Unfortunately, the double looping and the repetitive recalculation of  $v<sup>n</sup>$  make the formula slow compared to the others.

The below source includes two performance enhancements using Binomial recurrence and caching  $v<sup>n</sup>$  calculation which doubles the speed of the explicit formula for Bernoulli number calculation.

```
Source Bernoulli using explicit formula 
fraction_precision<int_precision> bernoulliExplicit(size_t bno) 
{ 
        static vector<fraction_precision<int_precision> > BernoulliVector;
        size_t n, k, v; 
        fraction_precision<int_precision> sum;
        int_precision bin, pw; 
        vector<int_precision> vp;
        if (BernoulliVector.size() == 0) // Uinitialized Bernoulli vector
         { // Initialize the first 2 Bernoulli Numbers
                BernoulliVector.push_back(fraction_precision<int_precision>(1, 1)); // B0=1
                BernoulliVector.push_back(fraction_precision<int_precision>(-1,2)); // B1=-
0.5
 } 
        for (; BernoulliVector.size() < bno + 1;)
                // Not enough numbers in the vector then add the next number
                n = BernoulliVector.size(); // Current size
                sum = fraction_precision<int_precision>(0, 1);
                 if ((n & 0x1)) // Odd?
                 {// For odd index numbers Bernoulli is zero for index > 2
                         BernoulliVector.push_back(sum); 
                         continue; 
 } 
                 // Bn is even Calculate the next Bn
                for (k = 0; k \le n; ++k) { 
                        if (k == 0) vp.resize(0); 
                         bin = int_precision(1); 
                        for (v = 0; v \le k; ++v){1 \over 2} and {1 \over 2} and {1 \over 2} and {1 \over 2} and {1 \over 2} and {1 \over 2} and {1 \over 2}if (v > 0) // binomial recurrences as a speed-up trick
                                         bin = int_precision(k + 1 - v) * bio /
int_precision(v); 
                                  // Speedup trick to reduce the amount you recalculate v^n
                                 if (vp.size() > v)pw = vp[v];
                                 else
{f} and {f} and {f} and {f} and {f} and {f} and {f} and {f} and {f} pw = ipow(int_precision(v), int_precision(n));
```
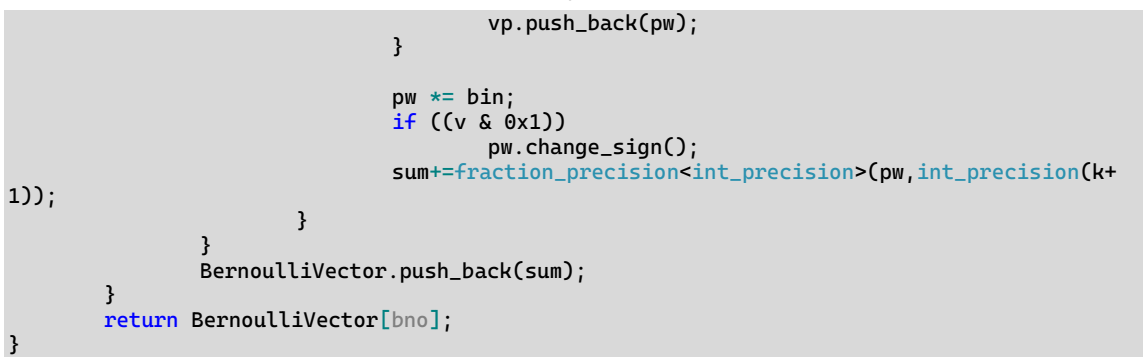

## Fast Calculation of Bernoulli numbers

A fast method for calculating the Bernoulli numbers was given in [4]. They use the following algorithm, calculating the Bernoulli number as a fraction  $B_n = \frac{\dot{a}}{a}$  $\frac{a}{d}$ . The Algorithm presents the six steps as follows:

Algorithm 1

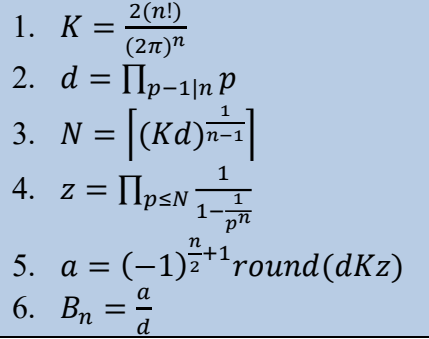

Step 2 is the von Staudt-Clausen theorem to determine the fractional denominator part of the Bernoulli number.

This method also has the same benefit as the explicit formula for Bernoulli numbers that can be generated in any order. In [4] they provide an illustrative example of a calculation that I have brought up below.

#### Example of Bernoulli number computation

Find the Bernoulli number  $B_{50}$  using 50 digits precision you get.

- 1.  $K = \frac{2(n!)}{(2\pi)^n} = \frac{2(50!)}{(2\pi)^{50}} = 7500866746076957704747736.71552473316456403804367604$
- 2. The divisor of n=50 is 1,2,3,5,10,25,50 the p-1 primes are 2,3,6,11,26,51 where 6, 26, and 51 is not a prime so  $d = 2 \cdot 3 \cdot 11 = 66$
- 3. Taking the ceiling function you get  $N=4$
- 4. z=1.0000000000000008881784210930815902983501390146827
- 5. dKz=495057205241079648212477524.99999999442615111210652
- 6. and therefore  $B_{50} = \frac{495057205241079648212477525}{66}$ 66

K and z from the above algorithm are arbitrary precision floating point numbers and the question arises of what kind of precision you would need to use in your calculation to get the correct result. In the example for  $B_{50}$  50 digits precision was sufficient however as we go higher we need to ensure that K and the other variable have sufficient precision to obtain the correct value for the Bernoulli number.

In [3] the estimate of the magnitude of a Bernoulli number is:

$$
|B_{2n}| \sim 2\left(\frac{n}{\pi e}\right)^{2n} \tag{16}
$$

Or

$$
|B_n| \sim 2\left(\frac{n}{2\pi e}\right)^n\tag{17}
$$

You get the equivalent magnitude of decimal digits to be:

$$
Magnitude\ of\ (|B_n|) \sim \frac{n(ln(n) - ln(2\pi) - 1) + ln(2)}{\ln(10)}\tag{18}
$$

E.g. from the previous example with  $n=50$ , you get  $\sim$  24 which is close enough to the exact value of 24.87. For n=100 you get 77 where the exact value is 78.45.

In step 1 we know that n! could represent some pretty huge numbers when calculating K we could separate the power of 2:

$$
K = \frac{2}{2^n} \frac{n!}{\pi^n} = 2^{1-n} \frac{n!}{\pi^n}
$$
 (19)

The  $2^{1-n}$  can be handled by just adjusting the exponent of the floating point variable without any loss of precision and we can determine the magnitude of both the numerator and the denominator individually.

The numerator n! can be approximated using Stirling's approximation where the magnitude is found as:

*Magnitude of n*! ~ 
$$
\frac{n \cdot \ln(n) - n}{\ln(10)}
$$
 (20)

And for the denominator:

*Magnitude of* 
$$
\pi^n \sim \frac{n \cdot \ln(\pi)}{\ln(10)}
$$
 (21)

In the last variable, we need to consider the variable a in  $B_n = \frac{a}{d}$  $\frac{a}{d}$  since we have already found the magnitude of  $B_n$  we then have the magnitude of

 $a_n=$ Magnitude( $B_n$ )+Magnitude( $d_n$ ). However, it is not easy to determine an estimation priory of the magnitude of  $d_n$  in step 2. However, when calculating  $d_n$  you can take

<sup>17</sup> February 2023. Page 15

 $log10$ (denominator) and add it to the magnitude of  $B_n$  which should give the needed minimum precision for an.

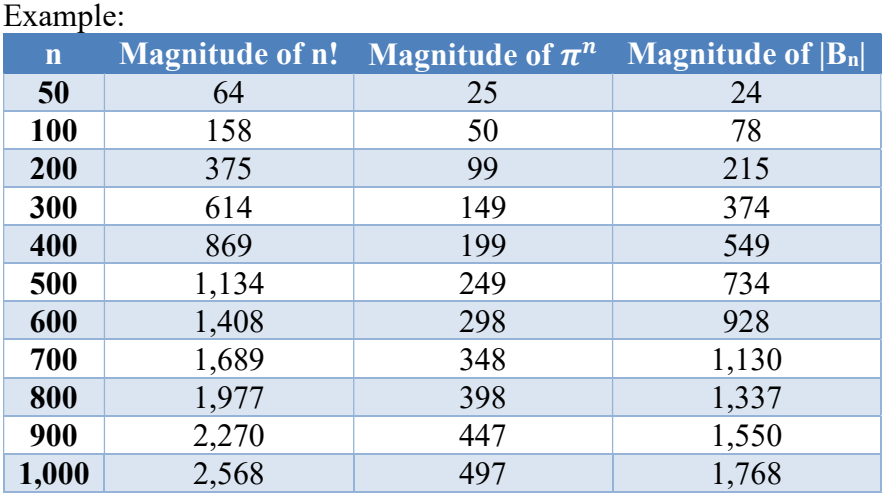

For K,  $\pi$ , and z you can use the magnitude of the factorial, however, that will be a total overkill. Instead, I recommend you use a working precision equivalent with:

```
Working precision = Magnitude of |Bn| + Magnitude of |dn| + n/8 (22)
```
This has been tested with Bernoulli numbers up to 1,000 and has delivered accurate results.

```
Source of Fast Bernoulli calculation 
fraction_precision<int_precision> bernoulli3(size_t bno) 
{ 
       static vector<fraction_precision<int_precision> > BernoulliVector;
       const size_t berpre = (size_t)ceil((bno*(log(bno)-log(2*3.14159293)-
1)+log(2.0))/log(10)); // Bernoulli Magnitude
       const size_t precision = std::max(bno,PRECISION); 
       const size_t facpre = (size_t)ceil((bno*log(bno)-
bno+0.5*log(2*3.14159293*bno))/log(10));
       const size_t denpre = (size_t)ceil((bno*log(3.14159293)) / log(10)); // pi 
Magnitude<br>size_t workprec;
                              // The current working precision for float_precision
       size_t i, addprecision; 
       intmax_t n; 
       uintmax_t N; 
       vector<uintmax_t> dv; 
       int_precision dip, aip(0); 
       float_precision pi, K, pw, z; 
       if (BernoulliVector.size() == 0) // Uinitialized Bernoulli vector
        { // Initialize the first 2 Bernoulli Numbers
                BernoulliVector.push_back(fraction_precision<int_precision>(1, 1)); // B0=1
               BernoulliVector.push_back(fraction_precision<int_precision>(-1, 2)); // B1=-
0.5
        } 
       for (; BernoulliVector.size() < bno + 1;)
               // Not enough numbers in the vector then add the next number
```

```
 n = BernoulliVector.size(); // Current size
                  if ((n & 0x1)) // Odd?
                  { // For odd index numbers Bernoulli is zero for index > 2
                          BernoulliVector.push_back(fraction_precision<int_precision>(0, 1));
                           continue; 
}
                  // Do a new calculation in 6 steps
                  // Step 1 Calculate d
                 dip = int_precision(1);
                 N = 1;
                 addprecision = 0;
                  divisible(n, dv); // divisible set vector dv
                 for (i = 0; i < dv.size(); ++i) { 
                          if (isprime(dv[i] + 1)) // To do Check for overflow in 64-bit
{1 \over 2} and {1 \over 2} and {1 \over 2} and {1 \over 2} and {1 \over 2} and {1 \over 2} and {1 \over 2} if ((~0ull) / (dv[i] + 1) > N) 
                                           N * = dv[i] + 1; else
                                    { overflow low using uintmax_t arithmetic
                                           addprecision += (size_t)ceil(log10(N));dip \approx int\_precision(N); // multiply dip and reset N
                                  N = dv[i] + 1;denotes the contract of the contract of the second property of the contract of the second property of the second
denotes the control of the second property of the second property of the second property \} } 
                  dip *= int_precision(N); 
                  addprecision += (size_t)ceil(log10(N)); 
                  // Step 2 Calculate K
                  if (pi.iszero()) // Has pi been calculated?
                  { 
                           pi.precision(facpre); // Working precision for pi 
                           // overallocate pi so we only have to do it once
                  pi = _float_table(_PI, std::max(facpre,(size_t)100)); 
 } 
                  // Now set adequate working precision
                 workprec = berpre + addprecision + precision/8;<br>K.precision(workprec); // Set adequate v
                                                   // Set adequate working precision
                  pw.precision(workprec); // Set adequate working precision
                  pw = float_precision(n, precision); 
                 pw = pow(pi, pw); // pw=(PI)^nn
                  K=float_precision(factorial(int_precision(n)),workprec)/pw; // 
K=(n!) / ((PL)^n)K.addjustExponent(1 - n); // K=2K/2^n=2(n!)/((2PI)^n
                  K *= float_precision(dip,precision); // K=Kd
                  // Step 3 Calculate N. No need for higher precision
                 N = (uintmax_t)ceil(pow(float_precision(K),
_float_precision_inverse(float_precision(n-1)))); // N=ceil((Kd)^(1/n-1))
                  // Step 4 Calculate z and update K 
                  z.precision(workprec); // Set adequate working precision, same as K
                  z = float_precision(1); 
                 for (i = 2; i \le N; ++i) { 
                           if (isprime(i)) 
{1 \over 2} and {1 \over 2} and {1 \over 2} and {1 \over 2} and {1 \over 2} and {1 \over 2} and {1 \over 2}z \leftarrow (float_precision(1) - pow(float_precision(i, workprec),
float_precision(-n, precision))); 
denotes the control of the second property of the second property of the second property \} } 
                 z = z.inverse(); // same as z=1/z;
                 K \neq z; // Step 5 Calculate a
                 if ((n / 2 + 1) \& 0x1) // Odd
```

```
 K.change_sign(); 
               K = round(K);
                aip = (int_precision)(K); 
                // Step 6 Save Bn as aip/dip
       BernoulliVector.push_back(fraction_precision<int_precision>(aip, dip));<br>}
 } 
       return BernoulliVector[bno]; 
}
```
## Bernoulli performance

## Recommendation of Bernoulli method

There is no doubt that the fast calculation of Bernoulli numbers is several magnitudes faster than any of the other methods. I recommend you use that. If simplicity is the most important issue then use the recursion method for Bernoulli numbers.

# Bernoulli Polynomials

Similar to the Bernoulli numbers that are defined as:

$$
\frac{t}{e^t - 1} = \sum_{n=0}^{\infty} \frac{B_n}{n!} t^n
$$
\n(23)

You have the Bernoulli  $B(x)_n$  polynomials defined as:

$$
\frac{te^{tx}}{e^t - 1} = \sum_{n=0}^{\infty} \frac{B(x)_n}{n!} t^n
$$
\n(24)

The relationship between Bernoulli polynomials and Bernoulli numbers are:

$$
B(x)_n = \sum_{k=0}^{\infty} {n \choose k} x^k B_{n-k}
$$
 (25)

Where  $\binom{n}{k}$  $\binom{n}{k}$  is the binomial coefficient. Both the Bernoulli number and Bernoulli polynomials are used in various Taylor series expansions, Riemann's Zeta functions, and many other places.

```
Source for Bernoulli polynomials 
float_precision bernoulliPolynomials(const float_precision& x, const size_t n) 
{ 
       const size_t precision = x.precision();
       uintmax_t k; 
       fraction_precision<int_precision> ber;
       float_precision xp(1, precision), fp(0, precision), res(0, precision); 
       int_precision bin(1); 
       for (k = 0; k \le n; ++k) { 
               if (k > 0)
```

```
 { 
                     xp * = x; // update xp=x^k
                      // update binomial
              bin = int\_precision(n + 1 - k) * bin / int\_precision(k); } 
              ber = bernoulli(n - k)/(Get Bernoulli number)fp = xp; fp *= float_precision(bin, precision); 
              f p \approx float_precision(ber.numerator(), precision);
               fp /= float_precision(ber.denominator(), precision); 
              res += fp;
       } 
       res.precision(x.precision()); 
      return res; 
}
```
# Gamma function

The main reason for writing this document was to describe the different methods for the computation of the gamma function. However, some of the basic prerequisites are fast factorial, binomials, and Bernoulli numbers.

There are several ways to compute the gamma function for various inputs. The general definition for any complex number z with a real positive part is:

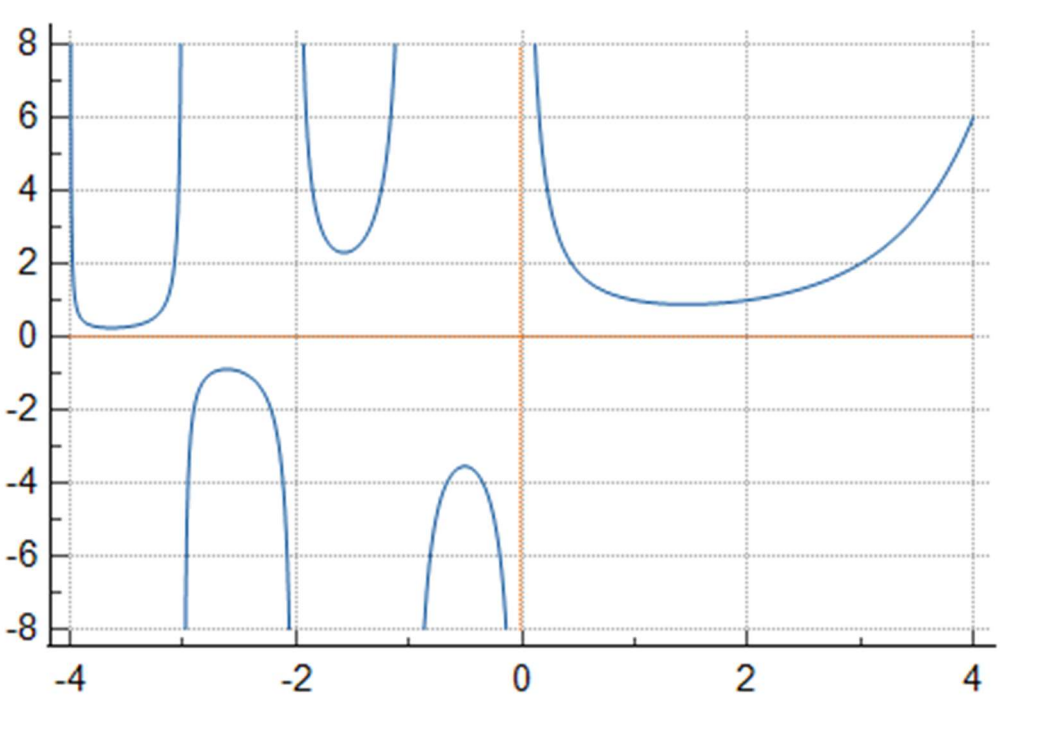

$$
\Gamma(z) = \int_0^\infty t^{z-1} e^{-t} dt \tag{26}
$$

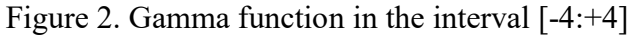

The gamma function has several useful identities. E.g. the recurrence relation.

$$
\Gamma(z+1) = z\Gamma(z) \tag{27}
$$

Given that  $\Gamma(1) = 1$  and  $\Gamma(n + 1) = n\Gamma(n)$  is easy to see that the Gamma function for any positive integer n, is related to the factorial as:

$$
\Gamma(n) = (n-1)!\tag{28}
$$

There are other useful identities e.g. for half-integers that:

$$
\Gamma\left(\frac{1}{2} + n\right) = \frac{(2n)!}{2^{2n}n!} \sqrt{\pi} \text{ for } n \ge 0
$$
\n<sup>(29)</sup>

Or in the negative half of the real axis:

$$
\Gamma\left(\frac{1}{2} - n\right) = (-1)^n \frac{2^{2n} n!}{(2n)!} \sqrt{\pi} \text{ for } n > 0
$$
\n(30)

Another important equation is Euler's reflection formula:

$$
\Gamma(z)\Gamma(1-z) = \frac{\pi}{\sin(z\pi)} = \tag{31}
$$

$$
\Gamma(z) = \frac{\pi}{\Gamma(1-z)\sin(z\pi)}\tag{32}
$$

We notice  $\Gamma(z)$  has a pole for  $z=0$  and all negative integer values of z.

The reflection formula can be used to compute the gamma for a complex z in the negative plane by reflecting it into the positive plane. For our computation, we will restrict it to the real number x instead of the complex number z. Since we have both specific formulas for positive integer values and both positive and negative half-integer values we will in general use the following algorithm:

Algorithm for Gamma computation

- 1) If x in  $\Gamma(x)$  is a positive integer calculate it directly using factorials.
- 2) If x in  $\Gamma(x)$  is a half-integer in the form  $\Gamma\left(\frac{1}{2}\right)$  $\frac{1}{2} + n$  or  $\Gamma\left(\frac{1}{2}\right)$  $\frac{1}{2} - n$ ) then calculate it directly using (29) and (30).
- 3) If x is negative use Euler's reflection formula:  $\Gamma(x) = \frac{\pi}{\Gamma(x)}$  $\frac{n}{\Gamma(1-x)\sin{(z\pi)}}$  to map x into positive territory.
- 4) Finally, use one of the approximation methods outlined below.

Algorithm 2

Source for the Half Integer calculation static float\_precision gammaHalfinteger(const int\_precision& ip, const intmax\_t precision)

```
{ 
        // For n>=0: T(0.5+n)=(2n)!*sqrt(pi)/(n!*2^(2n))
        // For n < 0 : T(0.5-n)=(-1)^n*n!*sqrt(pi)*2^(2n)/(2n)!
        float_precision fp1(0, precision), fp2(0, precision), sqpi(0,precision); 
        int_precision ip1(2), ip2(ip); 
        sqpi = fload_table(PI, precision); // pi<br>
sqpi = sqrt(sqpi); // sqrt(pi)\text{sgpi} = \text{sqrt}(\text{sgpi});<br>
\text{ip2} = \text{abs}(\text{ip2});<br>
\frac{1}{2}\text{p2} = \text{p2}ip2 = abs(ip2);<br>
ip1 \neq ip2;<br>
j/ip1=2nip1 \star = ip2; // ip1=2n fp1 = float_precision(factorial(ip1), precision); // (2n)!
       fp2 = float\_precision(factorial(ip2), precision); // n!
        if (ip.sizeon() > 0) { // Positive n
                fp1 \neq sqpi; f // sqrt(pi)\star(2n)!<br>fp1 /= fp2; f // sqrt(pi)\star(2n)!
                                                        \frac{1}{2} sqrt(pi)*(2n)!/n!
                 fp1.adjustExponent(-(intmax_t)ip1); // sqrt(pi)*(2n)!/(n!*2^(2n))
                 return fp1; 
         } 
        else
        \{ // Negative n
                fp2 \approx = sqpi; // sqrt(pi)*n!<br>fp2 \approx 0.5<br>fp2 \approx 0.5<br>fp2 \approx 0.5<br>/ sqrt(pi)*n!
                                                      // sqrt(pi)*n!/(2n)!<br>// sqrt(pi)*n!*2^(2n)/(2n!)
                fp2.addjustExponent(+(intmax_t)ip1); if (((uintmax_t)ip2) & 0x1) // Odd
                        fp2.sizeon(-1); return fp2; 
        } 
}
```
There exist several methods appropriate for arbitrary precision to compute the gamma function:

- Lanczos-Spouge method
- Stirling asymptotic series method
- Integration by parts method

In general Lanczos and the Stirling asymptotic method are global methods, whereas the integration by parts is a local method defined in the interval [1:2]. Of course, there are techniques to expand the local method to function as a global method.

### Lanczos-Spouge method

Is Lanczos method from 1964 was modified by Spouge in 1994 which is a much simpler way to compute  $\Gamma(x)$  and is very useful for arbitrary precisions arithmetic.

$$
\Gamma(x) = \frac{(x+a)^{x+\frac{1}{2}}}{e^{x+a}} (c_0 + \sum_{k=1}^{a-1} \frac{c_k}{x+k})
$$
\n(33)

Where  $c_0 = \sqrt{2\pi}$  and  $c_k = (-1)^{k-1} \frac{(a-k)^{k-\frac{1}{2}}}{(k-1)!e^{k-\alpha}}$  $(k-1)!e^{k-a}$ 

For some value of a. The variable a can be set to any arbitrary value and is used to control the maximum error of the calculation. In [3] they found that the lowest value to compute P correct digits in the calculation above was estimated to:

$$
a = \left[ \left( P - \frac{\ln(P)}{\ln(10)} \right) \frac{\ln(10)}{\ln(2\pi)} - \frac{1}{2} \right]
$$
 (34)

To avoid underestimating a, they use  $\frac{659}{526}$  instead of  $\frac{\ln(10)}{\ln(2\pi)}$ .

Now since  $c_k$  has an alternating sign they further found out in [3] that to avoid cancellation errors when calculating  $c_k$ , the working precision of  $c_k$  needed to be 1.1515P. In my opinion, it is not enough to preserve the accuracy so I use 1.5P instead.

In [5] instead of finding a, from the wanted precision they give instead that the error is bounded by:

$$
e_a(x) = \frac{1}{a^{0.5}(2\pi)^{a+0.5}}
$$
 (35)

For a given precision  $P$  the variable  $a$ , is:

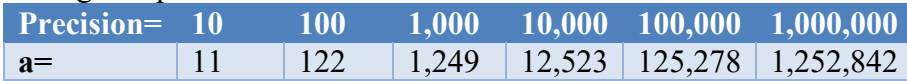

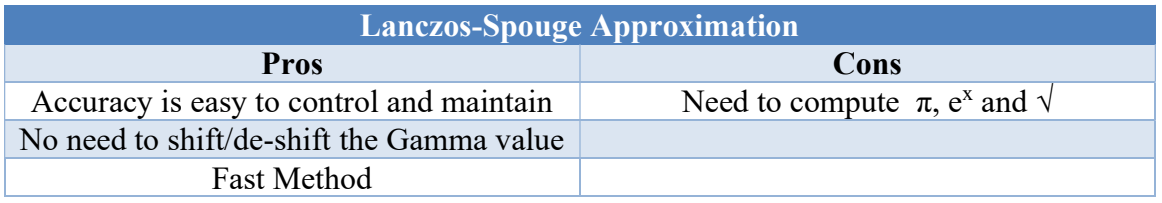

```
Source of Lanczos-Spouge method. 
static float_precision gammaLanczosSpouge(const float_precision& x)
{ 
       const intmax_t precision = x.\text{precision}()+8;
       const intmax_t workprec = 150 \times precision / 100;// original 116, work for 150
       const float_precision c1(1); 
       intmax_t a; 
       float_precision fp(0,precision), fpip(0,precision), pi(0, precision), ekm1(0, 
workprec), ck(0, workprec), sum(0, workprec); 
       fp = modf(x, \delta fpip);if (fp.iszero()) // x is an integer
        { 
                if(fpip<=float_precision(0)) // if integer <= 0 then throw domain error
                        throw float_precision::domain_error(); 
                return factorial((int_precision(fpip)-int_precision(1))); 
 } 
       if (abs(fp) == float\_precision(0.5)) // x is a half-integer
                { // For n>=0: T(0.5+n)=(2n)!*sqrt(pi)/(n!*2^(2n))
                // For n<0 : T(0.5-n)=(-1)^n*n!*sqrt(pi)*2^(2n)/(2n)!
                // Notice modf will deliver -0.5 as fpip==-0 and fp==-0.5
               if (x.sizein() < 0)
```

```
fpip -= 1; // Ensure if negative than the form is 0.5-n form
          return gammaHalfinteger(int_precision(fpip), precision); 
 } 
// x is a regular floating-point variable
// if T(x<0) then use Euler reflection formula T(x)=pi/(T(1-x)*sin(pi*x))
if (x.sizein() < 0) { 
         fp = gammaLanczosSpouge(c1 - x); pi = _float_table(_PI, precision); // pi
         fp *= sin(pi * x);
        fp = pi / fp; return fp; 
 } 
// Use Lanczos-Spouge formula for x>0
// T(x)=(x+a)^(x+0.5)/e^(x+a))*(sqrt(2PI)+sum([k=1,N]ck/(x+k)))
// where ck=(-1)^*(k-1)*(a-k)^*(k-0.5)/((k-1)!*e*(k-a))// Step 1 determine a as (P-ln(P)/ln(10))*(ln(10)/ln(2PI)-0.5== 
 // (P-ln(P)/ln(10))*(659/526)-0.5 to ensure a is not underestimated
a = (intmax_t)ceil(659 * (precision - log(precision) / log(10)) / 526 - 0.5);
fp = x;// Step 2 calculate the sum, doing it backward (smallest to largest value)
 sum = float_precision(0); 
size_t facprec = factorialprecision(a - 1);
for (intmax_t k = a-1; k > 0; --k)
 { 
          // Use (a-k)^(k-0.5)=sqrt(a-k)^(k-1), where ipow() is used 
          // for increasing performance
          // The regular pow() for float_precision use both ln() and exp() 
          // which is much slower
          ck = sqrt(float_precision(a-k, workprec)); 
         ck \leftarrow float_precision(ipow(int_precision(a-k),int_precision(k-1)),workprec);
          ekm1 = exp( float_precision(k-a,workprec)); 
          ekm1 *= float_precision(factorial(int_precision(k-1)),facprec); 
         ck /= ekm1;
         if ((k - 1) & 0x1) // Odd
                 ck.sizen(-1);ck /= (fp + float_precision(k));
        sum += ck;
 } 
// Step 3 calculate sqrt(2PI)
pi = _{\text{fl}} = _{\text{fl}} = _{\text{fl}} = _{\text{rel}} = _{\text{fl}} = _{\text{rel}} = _{\text{rel}} = _{\text{rel}} _{\text{rel}} = _{\text{rel}} _{\text{rel}} = _{\text{rel}} _{\text{rel}} = _{\text{rel}} = _{\text{rel}} = _{\text{rel}} = _{\text{rel}} = _{\text{rel}} = _{\text{rel}} = _{\text{rel}} = _{ pi.adjustExponent(+1); // 2PI
pi = sqrt(pi);// Step 4 finalize the tailing part of T(x)
sum += pi;
// Step 5 Finalizing the head part of T(x) sum *= pow(fp + float_precision(a), fp + float_precision(0.5)); 
 fp *= exp(fp+ float_precision(a)); 
fp = sum / fp; fp.precision(x.precision()); 
return fp;
```
### Stirling asymptotic series method

Stirling asymptotic series for Gamma function is given by:

}

$$
\ln\left(\Gamma(x)\right) \sim \left(x - \frac{1}{2}\right)\ln(x) - x + \frac{1}{2}\ln(2\pi) + \sum_{n=1}^{\infty} \frac{B_{2n}}{2n(2n-1)x^{2n-1}}\tag{36}
$$

Where  $B_{2n}$  is the Bernoulli number. In [3] they find that the optimal value for n in the summation is given by:

$$
n_{optimal} \sim \pi |x| + 2 \tag{37}
$$

Furthermore, they state that to reach the needed precision  $P$  the following equations need to hold:

$$
(2\pi - 1)x + (x + 1)ln(x) + 3.9 > P_{max} \cdot ln(10) =>
$$
\n(38)

$$
P_{max} = \left[ \frac{(2\pi - 1)x + (x+1)ln(x) + 3.9}{\ln(10)} \right]
$$
 (39)

For a certain magnitude of  $|x|$  we get:

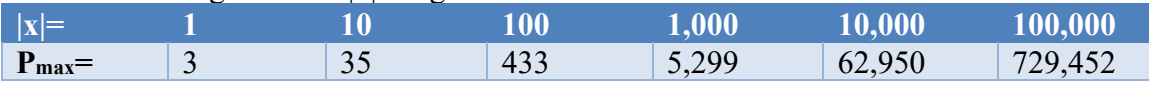

This is discouraging since for small |x| we cannot get a reasonable precision out of this method. To circumvent this deficit we can use the recurrence  $x\Gamma(x) = \Gamma(x + 1)$ , M number of times to increase the magnitude. E.g. if  $|x|$  is 1 and we need the result with 35 digits the magnitude of  $|x|$  needs to be more than 10 from the table above. Instead of calculating  $\Gamma(x)$ , we calculate  $\Gamma(x + 10)$  and then divide  $\Gamma(x + 10)$  10 times as outlined:

$$
\Gamma(x) = \frac{\Gamma(x+10)}{x(x+1)(x+2)(x+3)(x+4)(x+5)(x+6)(x+7)(x+8)(x+9)}
$$
(40)

In general, if you shift it a distance of M you can write this as:

$$
\Gamma(x) = \frac{\Gamma(x + M)}{\prod_{m=0}^{M-1} (x + m)}\tag{41}
$$

Unfortunately, the above formula for  $P_{max}$  is not very accurate to generate the number of shifts needed and in general indicates a shifting that is not sufficient for the desired accuracy. Instead, we use from [6] that states the number of shifts needed as follows.

$$
|x + shift(s)| = P * \frac{\ln(10)}{\ln(2)} * 0.11038 \implies \tag{42}
$$

$$
shifts = P * \frac{\ln(10)}{\ln(2)} * 0.11038 - |x|
$$
\n(43)

This formula works both ways. If |x| is small the shift is positive. If |x| is large the shift is negative. This is a huge benefit that we can use it both ways to reduce the argument and thereby reduce the number of terms needed for the  $\Sigma$  (also reducing the number of Bernoulli numbers we need to compute).

<sup>17</sup> February 2023. Page 24

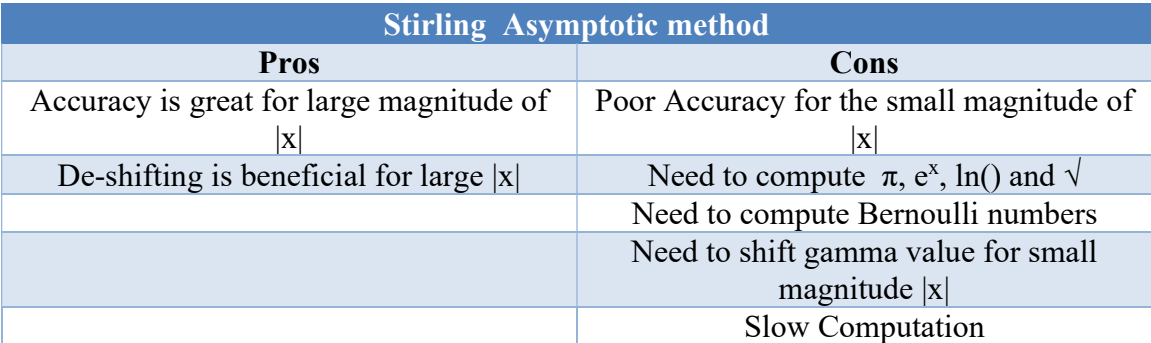

```
Source of Stirling asymptotic method 
static float_precision gammaStirling(const float_precision& x) 
{ 
       const intmax_t precision = x.precision()+8; 
       const intmax_t workprec = 150 * precision / 100;
       const float_precision c1(1); 
       intmax_t nmax, shifts; 
       float_precision fp(0,precision), fp2(0,precision), pi(0,precision), sum(0, 
precision); 
       fp = modf(x, \&fp2);if (fp.iszero()) // x is an integer
        { 
               if (fp2 <= float\_precision(0)) // if integer <= 0 then throw domain error
                        throw float_precision::domain_error(); 
                return factorial((int_precision(fp2) - int_precision(1))); 
 } 
       if (abs(fp) == float_precision(0.5)) // x is a half-integer
                { // For n>=0: T(0.5+n)=(2n)!*sqrt(pi)/(n!*2^(2n))
                // For n<0 : T(0.5-n)=(-1)^n*n!*sqrt(pi)*2^(2n)/(2n)!
                // Notice modf will deliver -0.5 as fpip==-0 and fp==-0.5
               if (x.\text{sign}() < 0)<br>fp2 -= 1;
                                      // Ensure if negative than the form is 0.5-n form
                return gammaHalfinteger(int_precision(fp2), precision); 
 } 
       // x is a regular floating-point variable
       // if T(x<0) then use Euler reflection formula T(x)=pi/(T(1-x)*sin(pix))if (x.\text{sign}() < 0) { 
               fp = gammaString(c1 - x); pi = _float_table(_PI, x.precision()); // pi
               fp *= sin(pi * x);
               fp = pi / fp; return fp; 
        } 
       // Use the Stirling Asymptotic method
        // Step 1
        // calculate how many shifts are needed comparing magnitude to precision precision
       // ensuring shifting = precision*ln(10/ln(2)*0.11038 - x
       // 0.110318 ~ log(2)/2pi but can be increased to between 0.17-0.24 as a
        // tuning parameter
       // This works both ways if the magnitude is already large then we do negative shifts 
        // to avoid unnecessary calculations in the 
       double fx = (double)x;
       shifts = (int)ceil(precision * log(10) / log(2) * 0.110318-fx);
       fp2 = x + float\_precision(shiffs); // set shifted x
       // Step 2 calculate N0 and the sum
        pi = _float_table(_PI, precision); // pi
       nmax = (intmax_t)(pi * abs(fp2)); // max number of summation
       // Do the sum from smallest to the largest number
```

```
for (intmax_t n = nmax; n > 0; --n)
         { 
                intmax_t k = 2 * n;
                fp = float\_precision(k*(k - 1)); // 2k(2k-1)fp *= pow(fp2, float_precision(k - 1));// 2k(2k-1)x^(2k)
               fp = bernoulli(k, workprec)/fp; // Bernoulli(2k)/2k(2k-1)x^(2k)
               sum += fp; \frac{1}{2} // Accumulate in sum
        } 
       // Step 3 calculate the final ln(T(x)) and thereafter T(x) pi.adjustExponent(+1); // 2PI
 fp=log(pi); // log(2PI)
       fp.adjustExponent(-1); \frac{1}{2} // 0.5*log(2pi)
       fp += sum; \begin{array}{ccc} f_1 & \to & f_2 \\ f_2 & \to & f_3 \end{array} // 0.5*log(2pi)+sum<br>fp -= fp2; \begin{array}{ccc} & f_1 & \to & f_2 \\ & & f_2 & \to & f_3 \end{array}\frac{1}{2} -x+0.5 * log(2pi)+sum
       fp += (fp2-fload\_precision(0.5)) * log(fp2); // ln(T(x))=(x-0.5)ln(x)-x+0.5 *log(2pi)+sum
       fp = exp(fp); // T(x)// Step 4 readjust for shifted T(x)
       if (shifts < 0)
         { 
                for (fp2 = c1; shifts < 0; ++shifts)
                       fp2 *= x + float\_precision(shifts);
                fp *= fp2;
        } 
       else
               if (shifts > 0)
 { 
                        for (fp2 = c1; shifts > 0; --shifts)
                               fp2 *= x + float\_precision(shifts - 1);fp /= fp2;
 } 
        fp.precision(x.precision()); 
       return fp; 
}
```
## Integration by parts method

A third method is a so-called Integration by parts method which for x in [1:2] you can apply the integration by parts for Euler's integral. The integral can be written as:

$$
\Gamma(x) = \int_0^M t^x e^{-t} \frac{dt}{t} + \int_M^\infty t^x e^{-t} \frac{dt}{t}
$$
\n(44)

The first integral is the lower incomplete gamma function and the second integral is the upper incomplete gamma function. You can choose, M so that the second integral is below the wanted precision of  $10^{-P}$  where P is the precision in decimal digits. The second integral can therefore be ignored. Then  $\Gamma(x)$  becomes:

$$
\Gamma(x) \approx \int_0^M t^x e^{-t} \frac{dt}{t} = M^x e^{-M} \sum_{n=0}^\infty \frac{M^n}{\prod_{k=0}^n (x+k)} \tag{45}
$$

Now the question is how to choose an appropriate M. in [3] they find the condition to be that:

$$
M > (P + \ln(P))\ln(10) \tag{46}
$$

The only thing missing now is how many terms  $(N_{\text{max}})$  of the series you need to calculate. Again in [3] they find that to be:

$$
N_{max} = P \frac{\ln (10)}{W(\frac{1}{e})}
$$
, where W is Lambert's function  $W\left(\frac{1}{e}\right) \approx 0.2785$  (47)

With that we have the final formula:

$$
\Gamma(x) \approx M^x e^{-M} \sum_{n=0}^{N_{max}} \frac{M^n}{\prod_{k=0}^n (x+k)} \tag{48}
$$

The only issue left to fix is the condition that x should be in the interval  $1 \le x \le 2$ 

We can use the same shifting technique as described earlier to map all x outside the interval into the interval  $[1-2]$  e.g. if  $x > 2$  you use.

$$
\Gamma(x) = \prod_{m=0}^{k-1} (x - m)\Gamma(x - k) \tag{49}
$$

E.g. is x=5.6 then k=4. If x=0.6 then  $\Gamma(0.6) = \frac{\Gamma(0.6+1)}{\Gamma(0.6+1)}$  $\prod_{m=0}^{0}(x+m)$ 

If x is negative you can use Euler's reflection formula described earlier to map x into a positive number.

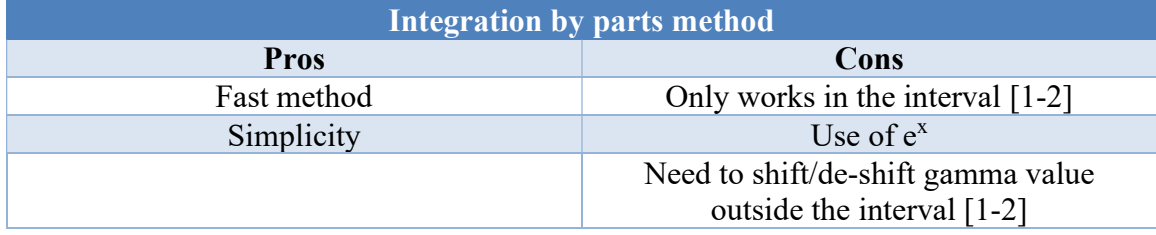

```
Source Integration by parts 
static float_precision gammaByParts(const float_precision& x) 
{ 
       const intmax_t precision = x.precision() + 8;
       intmax_t powprec=precision; 
       const float_precision c1(1), c2(2); 
       intmax_t M, n, nmax, shifts; 
       float_precision fp(0, precision), fp2(0, precision),fp3(0,precision), sum(0, 
precision); 
fp = modf(x, \delta fp2);
        if (fp.iszero()) // x is an integer
        { 
               if (fp2 <= float_precision(0)) // if integer <= 0 then throw domain error
                       throw float_precision::domain_error(); 
                return factorial((int_precision(fp2) - int_precision(1))); 
 } 
       if (abs(fp) == float_precision(0.5)) // x is a half-integer
               / For n>=0: T(0.5+n)=(2n)!*sqrt(pi)/(n!*2^(2n)) // For n<0 : T(0.5-n)=(-1)^n*n!*sqrt(pi)*2^(2n)/(2n)!
```

```
 // Notice modf will be delivered -0.5 as fpip==-0 and fp==-0.5
               if (x.\text{sign}() < 0)<br>fp2 -= 1;
                                       // Ensure if negative than the form is 0.5-n form
                return gammaHalfinteger(int_precision(fp2), precision); 
        } 
       // x is a regular floating-point variable
       // if T(x<0) then use Euler reflection formula T(x)=pi/(T(1-x)*sin(pi*x))
       if (x.sizein() < 0) { 
                float_precision pi(0, precision), 
               fp = gammaByParts(cl - x);pi = _float\_table(_PI, x.precision()); // pi
               fp *= sin(pi * x);
               fp = pi / fp; return fp; 
        } 
       // Use the Integration by parts method
       // First integral as the sum of the Taylor series exp(-u) near u==0
       // integral[0,M]u^(x-1)*exp(-u)du=M^x*sum([n=0,M](-1)^n*M^n/(n+x)*n1)
       // Step 1 choose M>(P+ln(P))*ln(10). Due to the alternating sign working 
        // precision needs to be 2P
       M = static\_cast \text{-}uniformax\_t > (ceil ((precision + log(precision)) * log(10))));// Step 2
       // calculate how many shifts is needed to bring x within [1-2]. X 
       // can in the range 0 < x <inf
 shifts = 0; // Default for 1<=x<=2
       if (x < c1) shifts = +1; // x < 1 set shifts to 1;
       else
               if (x > c2) // if x > 2 then set shifts to -floor(x)+1shifts = -static\_cast<intmax_t>(fp2) + 1;fp = x + float\_precision(shifts); // set shifted x// Step 3 calculate the series sum
       nmax = static_cast<uintmax_t>(ceil(precision * log(10) / 0.2785));
        powprec = (size_t)ceil(nmax * log10(M)); 
       for (n = 0, fp2=c1, fp3=c1; n \leq max; ++n, fp3*=float_precision(M)) { 
               fp2 \leftarrow (fp + float\_precision(n));sum += fp3 / fp2;
        } 
       // Step 4 finalize the gamma value
        sum *= exp(float_precision(-M,precision)); 
        fp = pow(float_precision(M,precision), fp)*sum; 
       // Step 5 readjust for any shifted T(x)
       if (shifts < 0)
        { 
               for (fp2 = c1; shifts < 0; ++shifts)
                       fp2 \approx x + float\_precision(shifts);fp *= fp2;
        } 
       else
                if(shifts>0) 
                { // Max 1 shifts
                       fp2 = x;
                       fp /=\text{fp2};
}
        fp.precision(x.precision()); 
       return fp;
```
}

## Gamma Performance

The performance in the graph below indicates the best-performing method is the method with integration by parts. It consistently performs better than Stirling and the Lanczos-Spouge method. Notice that Stirling is measured with a small, medium, and large argument. The small argument is approx. 20 times slower than for the medium and large arguments. This is deceptive and the reason is that Stirling-small was first computed and it builds up the Bernoulli numbers that are cached so when Stirling-Medium and Stirling large are called then the Bernoulli number is already in the cache. However, it clearly shows that the method is very slow when Bernoulli numbers are not pre-calculated but even when cached the Stirling method was significantly slower than the two other methods.

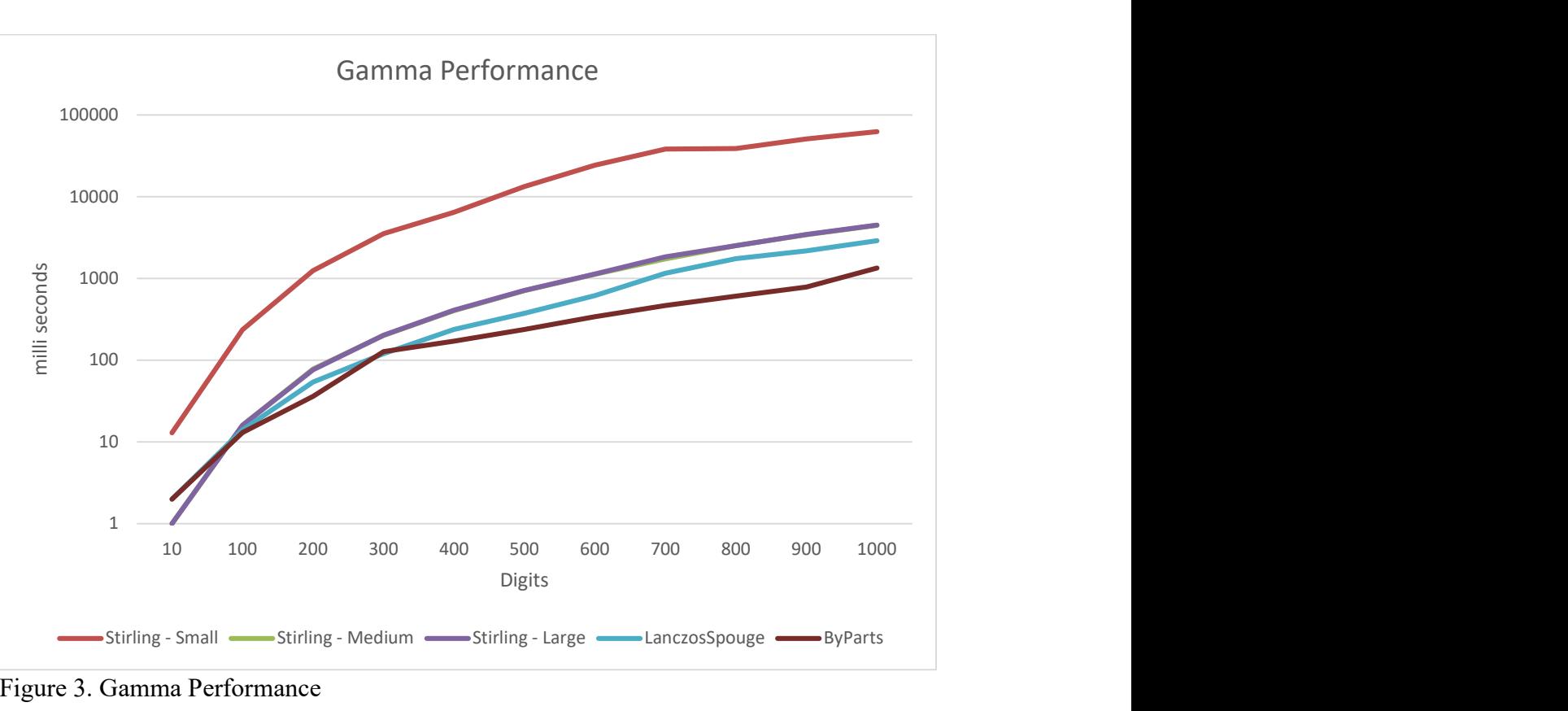

Figure 3. Gamma Performance

## Recommendation for the Gamma function

The method with integration by parts is the simplest and fastest method even when this method relies on the shifting technique to accommodate the x-value outside the interval [1:2]. In second place is the Lanczos-Spouge method and third is the Stirling asymptotic method. Because the Stirling Asymptotic method relies on the Bernoulli numbers, the method is not recommended even if the Bernoulli number is pre-calculated it is still significantly slower than the two other methods. The Stirling-small argument does

compute the Bernoulli number while Stirling-Medium and Stirling-Large use the cached Bernoulli number.

## The Beta function

The beta function is defined by the integral:

$$
B(z, w) = \int_0^1 t^{z-1} (1-t)^{w-1} dt
$$
\n(50)

And it is symmetric, meaning that  $B(z,w)=B(w,z)$ .

One of the nice things about the Beta function is that its related to the Gamma function:

$$
B(z, w) = \frac{\Gamma(z)\Gamma(w)}{\Gamma(z+w)}
$$
(51)

Since we in the previous section have described the Gamma function we can easily implement the Beta function using the Gamma function (tgamma in the C library)

```
Source Beta function 
static float_precision beta(const float_precision& z, const float_precision& w) 
{ 
       return tgamma(z) * tgamma(w) / tgamma(z + w);
}
```
# The Error function

The error function is used within statistical computations and many other fields. The error function  $erf(x)$  is defined as:

$$
\operatorname{erf}(x) = \frac{2}{\sqrt{\pi}} \int_0^x e^{-t^2} dt \tag{52}
$$

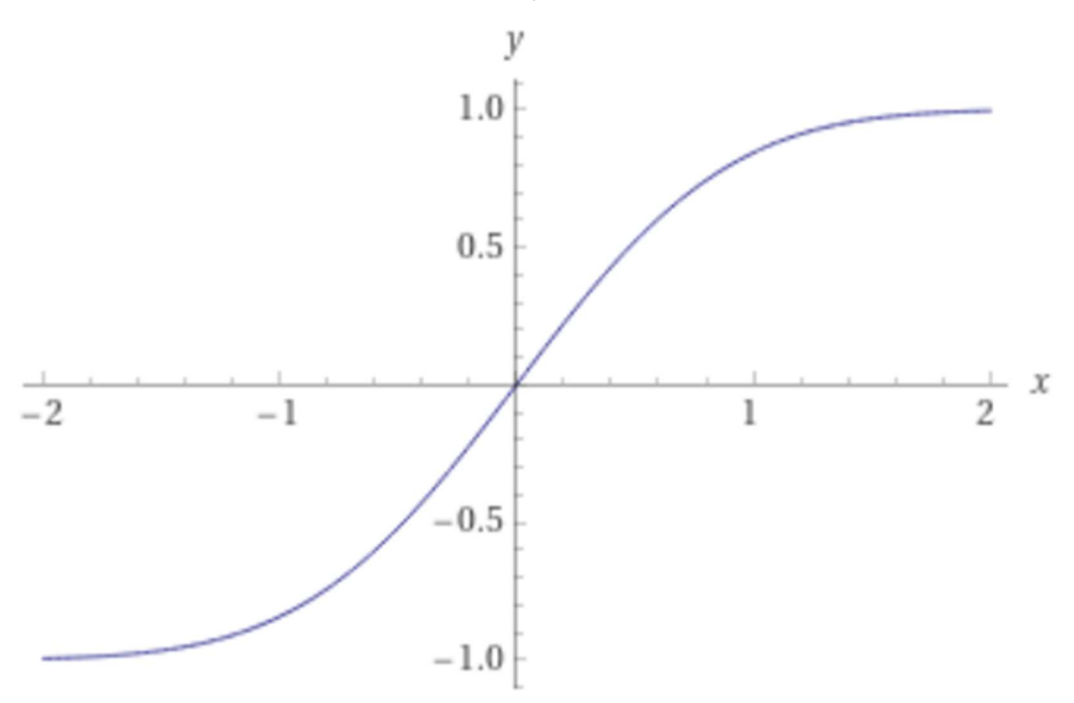

Figure 4. Error function in the interval  $[-2: +2]$ 

The error function is symmetric meaning that  $erf(-x) = -erf(x)$ .

The complementary error function is defined as:

$$
\text{erfc}(x) = \frac{2}{\sqrt{\pi}} \int_{x}^{\infty} e^{-t^2} dt = 1 - \text{erf}(x) \tag{53}
$$

For the numerical computation of the error function with arbitrary precision arithmetic there are three formulas suited for this job:

Formula 1: 
$$
\operatorname{erf}(x) = \frac{2x}{\sqrt{\pi}} \sum_{n=0}^{\infty} (-1)^n \frac{x^{2n}}{(2n+1)n!}
$$
 (54)

Formula 2: 
$$
\text{erf}(x) = \frac{2xe^{-x^2}}{\sqrt{\pi}} \sum_{n=0}^{\infty} \frac{(2x^2)^n}{(2n+1)!!}
$$
, *!! is the double factorial* (55)

Formula 3: 
$$
\text{erfc}(x) = \frac{e^{-x^2}}{x\sqrt{\pi}} \sum_{n=0}^{\infty} (-1)^n \frac{(2n-1)!!}{(2x^2)^n}
$$
, *!! is the double factorial* (56)

Formula 1 and 3 have the weakness of using alternating signs between the terms, while formula 2 needs a calculation of the exponential function  $e^x$  as well. Using alternating sign in a summation always give rise to cancellation errors and thereby lack of accuracy if not controlled. In [9] they give a details explanation of each method together with an error bound for each formula and a practical implantation guide for the formula. For all three methods, you don't need to know how many terms you would need in the summation. You can just continue until the next term is below the requested precision for

x and then terminate the summation. In [3] they recommend only using formula one for  $|x| \leq 1$  and give the following number of terms needed to archive an accuracy for P decimal digits:

$$
n > 1 + e^{\left(1 + W\left(\frac{P \cdot \ln(10)}{e}\right)\right)},
$$
 W is the Lambert's W function (57)

In [9] they also give an error bound for each formula and the readers kindly refer to [9] for the details. Furthermore, in [9] they also recommend using concurrent series summation instead of the straight forward way. This is a little bit more complicated to implement but [9] gives a detailed explanation of how to do it properly. In regards to formula 3 which also suffer from alternating sign, I found it easier to just use the identity:  $erfc(x)=1-erf(x)$  and rely on just a single solid erf() implementation. Another deficit of formula 3 is that the achievable accuracy depends on the magnitude of the number. In [9] they found that the achievable accuracy for P decimal digits was:

$$
P \sim e^{2\ln\left(x\right)} \frac{\ln\left(2\right)}{\ln\left(10\right)}\tag{58}
$$

And depends on the magnitude of x.

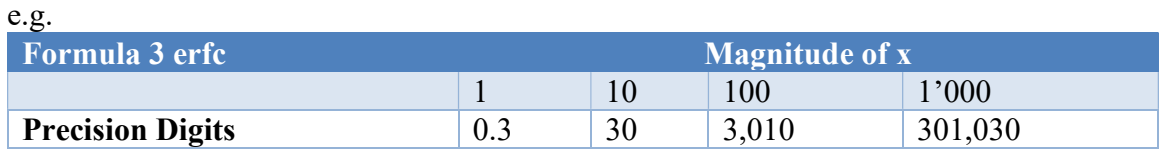

Since the achievable precision depends on the magnitude of x and there is nothing else you can do, formula 3 is not very useful for a general computation of the complementary error function.

## Performance of the error function

The chart below shows the performance of the straightforward implementation and the implementation using concurrent series. They should only be compared pairwise. But in all cases, the method using concurrent series is many times faster than the straightforward approach.

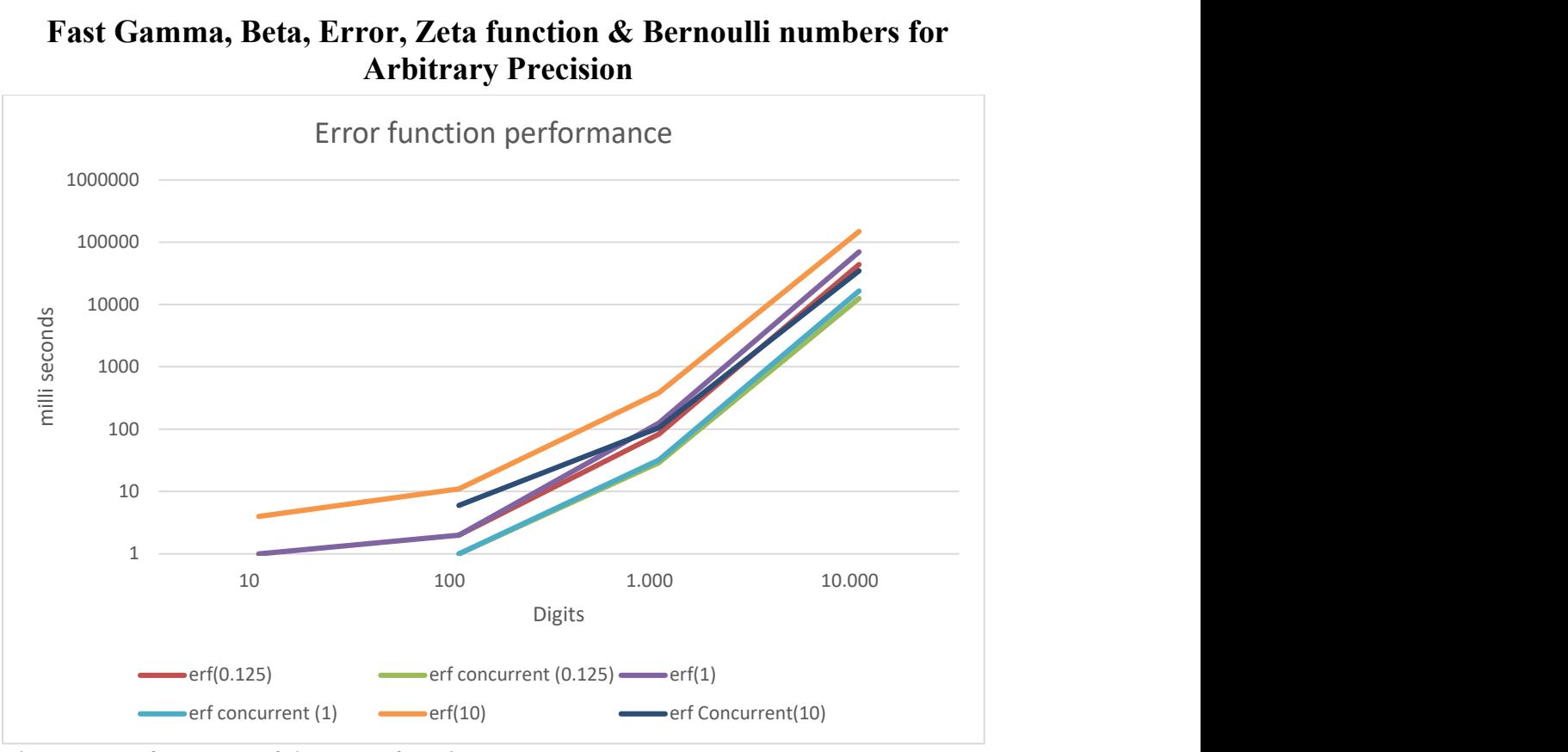

Figure 5. Performance of the Error function

```
Source erf with the concurrent series method 
The source is a modified version of the algorithm presented in [9] 
static float_precision erf2Concurrent(const float_precision& x) 
{ 
        const size_t precision = x.\text{precision}(); // Target precision
        const size_t workprec = precision + 20 + (size_t)ceil(log10(precision)); //
Working precision
const intmax_t bitprecision = intmax_t(ceil((precision+log10(precision))* log(10) / log(2))); // Target bit precision
                // Target bit precision
        intmax_t yexpo, lmax, nmax, i, k, kmin, eps; 
        float_precision res(0, workprec); 
        float_precision xsq(0, workprec), y(2, workprec), ypl(0,workprec), fpacc(0, 
workprec); 
        double dsq, a, e1, e1xsq; 
        const int extra = 9;
        xsq = x; xsq = xsq.square(); // x^2<br>
y == xsq; // 2x^2<br>
yexpo = y.exponenet(); // y bit exponenty \neq xsq;yexpo = y.exponent();
         eps = bitprecision + extra; 
        // Compute N using double arithmetic.
        // N/(ex^2)*log2(N/(ex^2)) >= a, where 
         a=(targetprecision+3+max(0,x.exponent())-x^2*log2(e))/)ex^2)
        dsq = \bar{x}; dsq *= dsq; e1 = exp(1); e1xsq = e1 * dsq;
        a = (eps + std::max(intmax_t(0), x.event()) - dsq * log2(e1))/e1xsq;if (a = 2.0)nmax = intmax_t(ceil(e1xsq * 2 * a / log2(a)));
        else if (a \ge 0) // [0..2]nmax = intmax_t(ceil(e1xsq*pow(2.0, 0.25)*pow(2.0, a/2))));
        else<br>{
                \frac{1}{2} a<0
                nmax = intmax_t(ceil(e1xsq * pow(2.0, a)));
                if (nmax < 2 * dsq)
                        nnmax = intmax_t(ceil(2 * dsq));
```

```
eps = -eps; eps += std::min(\text{intmax}_\text{L}(\Theta), x.exponent() - 1);
        // Compute L. Optimal with L~sqrt(N)
        lmax = intmax_t(sqrt(nmax));
        ypl = pow(y, float_precision(lmax)); // y^lmax<br>vector<float_precision> S(lmax); // Create
                                                \frac{1}{2} Create a vector of float_precision [lmax]
        for (i = 0; i < lmax; ++i)<br>S[i].precision(workprec);
                                                 // Set working precision for the Vector
elements
        // Calculate the inital fpacc
        fpacc = _float_table(_PI, workprec); // pi<br>fpacc = sqrt(fpacc); // sqı
                                        \frac{1}{2} // sqrt(pi)<br>\frac{1}{2} // exp(-x^2)/sqrt(pi)
        fpacc = exp(-xsq) / fpacc;<br>fpacc *= abs(x);
                                                  \frac{f}{f} |x|*exp(-x^2)/sqrt(pi)
         fpacc.adjustExponent(+1); // 2|x|exp(-x^2)/sqrt(pi)
        if (fpacc.iszero()) 
                return res = float_precision(x.sign());// Return either +1 or -1
        // Need to do a least kmin loops before we can consider exiting the loop
        kmin = int(stat::max(double(y), max * 0.9));for(k=1, i=0;k <= nmax; + + k) \frac{1}{2} // Loop 1:N
         { 
                S[i++] += fpace;if (i == lmax) { 
                         i = 0;fpacc *= ypl;
}
                fpacc /= float_precision(2 * k + 1);
                if (k>= kmin && i==0 && (fpacc.exponent() < eps - yexpo * i))
                          break; 
         } 
        // Res evaluated via Hormer's schema
        res = S[lmax - 1];for (i = lmax - 2; i >= 0; --i)
                res = S[i] + y * res; res.precision(precision); 
        if (x \text{.sign}() < 0) // is negative?
                res.\text{sign}(-1); // erf(-x)=-erf(x)
        return res; 
}
```
Source erfc static float\_precision erfc(const float\_precision& x) { return float\_precision(1) - erf(x); }

## Recommendation for the Error function

I recommend using formula two implemented with the concurrent series method. The benefit is that it is stable due to not using alternating signs between the terms and even though it requires a computation of the exponential function it is still significantly faster than any of the other methods and works well for both large magnitudes of x and smaller magnitudes of x.

}

# Lambert W function

Lambert W function is the solution to we<sup>w</sup>=z where z is any complex number. Since we are only dealing with the real value x, we can solve we<sup>w</sup>=x for any  $x \ge -\frac{1}{e}$  and we get w=W<sub>0</sub>(x) if x≥0 and two values w=W<sub>0</sub>(x) and W<sub>-1</sub>(x) if  $-\frac{1}{s}$  $\frac{1}{e} \leq x < 0.$  $W<sub>0</sub>$  is called the primary branch and that is the one we want to compute.

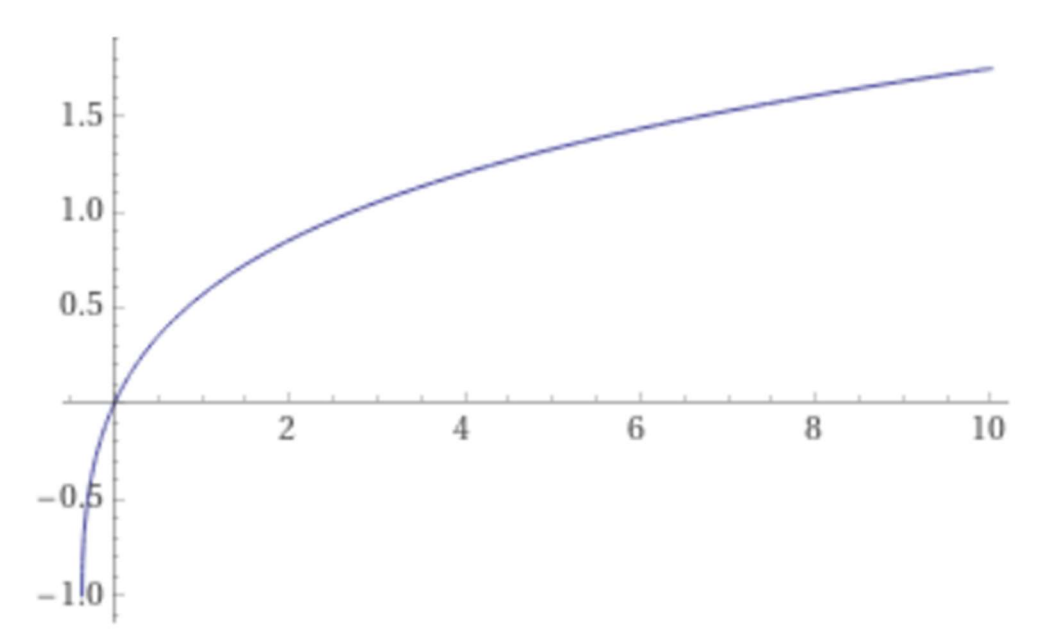

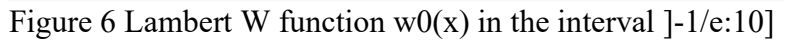

There are 3 different methods suitable for arbitrary precision. These are:

- Newton's iterative method (quadratic convergence).
- Halley's iterative method (cubic convergence).
- Boyd-Iacono iterative method (quadratic convergence).

As always for iterative methods, we need to find a suitable starting point for our iterations. Since we use the same start point for all three iterative methods we will describe it first and then address each of the above methods.

## A Suitable starting point for Lambert W Iteration.

We do not usually have a Lambert W function available where we easily can get the first 15-16 digits accuracy using the build-in double type in C or C++. If you look in the literature they usually suggest a starting point for Lambert W function as follows.

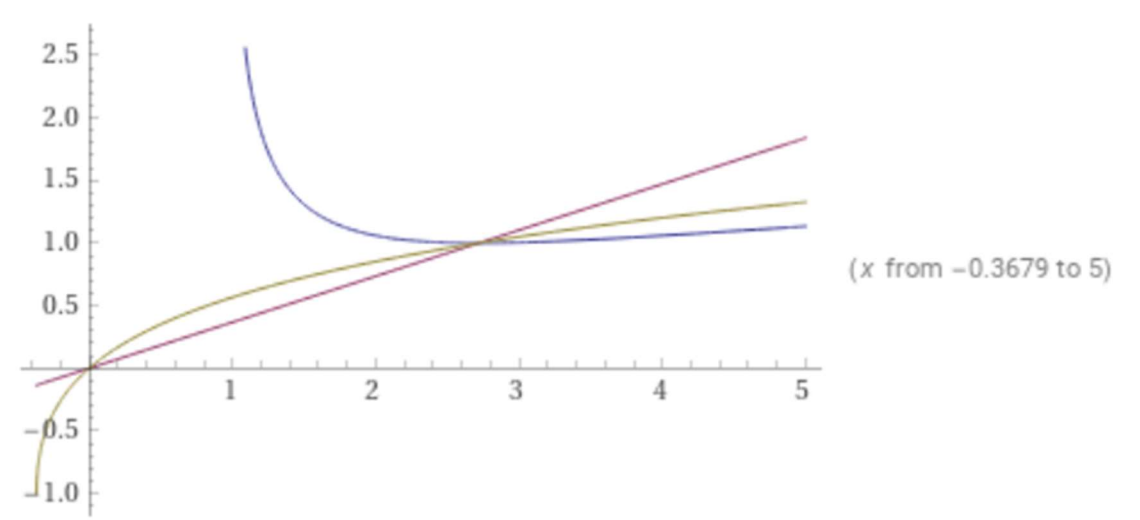

Figure 7 amber color is  $W_0(x)$ 

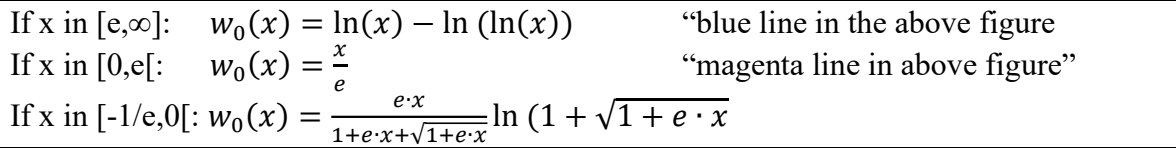

Not an impressive precise start point however, it usually gives a relative error of less than  $10^{-1}$  as the start point.

### Newton's quadratic method

A classic Newton method can be used and you will iterate through the following iteration:

$$
w_{n+1} = w_n - \frac{w_n \cdot e^{w_n} - x}{e^{w_n} + w_n e^{w_n}}
$$
(59)

Newton's method has a quadratic convergence rate meaning that the number of correct digits doubles with every iteration. Unfortunately, it is required to evaluate  $e^{w_n}$  for every iteration. This is certainly not ideal since that will be the dominant time-consuming part of our computation.

## Halley's cubic method

Alternatively, a cubic convergence rate is Halley's iteration:

$$
w_{n+1} = w_n - \frac{w_n \cdot e^{w_n} - x}{e^{w_n(w_n + 1) + \frac{(w_n + 2)(w_n \cdot e^w - x)}{2(w_n + 2)}}}
$$
(60)

Again we see that we need to calculate  $e^{w_n}$  and two divisions for every iteration.

## Boyd quadratic method

Boyd & Iacono iteration has quadratic convergence which is the same as the Newton method.

$$
w_{n+1} = \frac{w_n}{1 + w_n} (1 + \ln \left( \frac{x}{w_n} \right))
$$
\n(61)

It looks simpler than the Newton method however, you also need to compute a timeconsuming function  $ln(x)$  for every iteration and two divisions.

## Initial performance of Lambert W function

Performance wise Halley is faster but only up to around 6,000 digits precision then the Boyd method takes over even though the Halley iteration uses fewer iterations than the Boyd method. The reason is that our implementation of  $ln(x)$  in arbitrary precision is faster than the exp(x) function and therefore Boyd iteration will win despite only having a quadratic convergence rate.

However, there is a technique for speeding up this classic iterative method which is described in [10]. Instead of iterating with the use of full precision for each iterative variable. We instead dynamically change them as we iterate to be able to accommodate the target precision for each iteration step. E.g. if we need 1,000 digits precision of Lambert  $W(x)$  we do not need more than 20 digits for the first 5 iterations (remember that our initial guess was around an accuracy of  $10^{-1}$  and then we can graduate increase them to our target precision of 1,000 digits over the next 6 iterations. It would not be very wise to carry these first 5 and subsequent iterations with a precision of 1,000 digits. Needless to say that this dramatically speeds up the computation.

```
Source Newton method with dynamic precision 
static float_precision LambertNewtonDyn(const float_precision& x) 
{ 
       const size_t precision = x.precision(); 
       const intmax_t exponent = \times exponent();
       const size_t workprec = precision + 2 + (size_t)ceil(log10(precision));
       const double e1 = exp(1);
       const intmax_t limit = -intmax_t(ceil(precision * log(10) / log(2)));
       intmax_t eps, np; 
       float_precision wn, wtmp, f, f1, dx; // w default precision (20digits)
       int icnt; 
       double fd = x;
       // Only works for x>= -1/e
       // find a suitable startpoint point
       wn = x;if (x > float_precision(e1)) // xin [e,infinity[<br>{ // start point = log(wn)-log(log(wn))
                { // start point = log(wn)-log(log(wn))
                // remove exponent to allow the startpoint to be calculated using double
                wn.exponent(0);<br>fd = double(wn);
                                          \frac{d}{d} // No overflow since wn is now in range [1..2[fd = log(fd) + exponent * log(2); // log(wn)fd = log(fd);<br>// log(wn)-log(log(wn))wn = float\_precision(fd); }
```

```
else
               if (x \ge f\ioat_precision(0)) // x in [0,e[wn /= float_precision(e1);
                else
                { // x in ]-1/e,0[ ex*ln(1+sqrt(1+ex))/(1+ex+sqrt(1+ex))
                       double ex = wn;
                       ex *= e1;double exp1sq = sqrt(1 + ex);
                       ex *= \log(1 + \exp(1) / (1 + \exp(1) + \exp(1)))wn = float\_precision(ex); } 
       // Newton quadratic iteration
       for (icnt = 0;; ++icnt)
        { 
               wtmp = exp(wn); // only evaulate exp(wn) once per iteration<br>f = wn * wtmp; // wn*wexp
               f = wn * wtmp;f1 = wtmp + f; // f1(x) = wexp+wn*wexp = (1 + wexp)wn\frac{f}{f(x)}=wn*wexp-x
               f = x;<br>dx = f / f1;
                eps = abs(dx).exponent(); 
               if (dx.iszero() ||eps <= limit)break; \frac{1}{2} // No more improvements.
                // Adjust precision so it fit into next iteration target precision
                // Overallocate 1.5 to make newton more efficient 
               np = -intmax_t(ceil( 1.5 * eps ));
                np = std::max(np, intmax_t(PRECISION)); 
\mathsf{np} = \mathsf{std}:\mathsf{min}(\mathsf{np},\ \mathsf{in}.\mathsf{t}(\mathsf{workprec}));
if (wn.precision() < size_t(np)) { 
                        wtmp.precision(np); wn.precision(np); 
                        f.precision(np); f1.precision(np); dx.precision(np); 
 } 
               wn = dx;
        } 
        wn.precision(precision); 
       return wn;
```

```
Source Halley methods with dynamic precision 
static float_precision \textsf{LambertHalleyDyn}(\textsf{const} float_precision& \textsf{x}){ 
       const size_t precision = x.precision();
       const intmax_t exponent = x.exponent();
       const size_t workprec = precision + 2 + (size_t)ceil(log10(precision));
       const double e1 = exp(1)const float_precision c1(1), c2(2); 
       const intmax_t limit = -intmax_t(ceil(precision * log(10) / log(2)));
       intmax_t eps, np; 
       float_precision wn, wtmp, f, f1, dx; 
       int icnt; 
       double fd; 
       // only works for x>= -1/e
       // find a suitable startpoint point
       wn = \times;
       if (x \geq f float_precision(e1)) // xin [e,infinity[
       \{ // start point = log(wn)-log(log(wn))
                // remove exponent to allow the startpoint being calculated using double
                wn.exponent(0); 
               fd = double(wn); // No overflow since wn is now in range [1..2[fd = log(fd) + exponent * log(2); // log(wn)
               fd = log(fd); // log(wn)-log(log(wn))
               wn = float\_precision(fd);
        } 
       else
```
17 February 2023. Page 38

}

```
if (x \ge f\mathrm{load\_precision}(0)) // x in [0,e[wn /= float_precision(e1);
                 else
                 { // x in ]-1/e,0[ ex*ln(1+sqrt(1+ex))/(1+ex+sqrt(1+ex))double ex = wn;
                         ex *= e1;double exp1sq = sqrt(1 + ex);
                         ex *= \log(1 + \exp(1) / (1 + \exp(1) + \exp(1)));
                wn = float\_precision(ex); } 
        // Halley cubic iteration
        for (icnt = 0;; ++icnt)
\{wtmp = exp(wn); \frac{1}{2} only evaulate exp(wn) once per iteration
                f = wn \times wtemp;<br>
f = x:<br>
// f(x) = wn \times e^wnn<br>
// f(x) = wn \times e^wnn\frac{1}{16} f(x) = wn * e ^ wn - x<br>\frac{1}{16} wn+2
                f1 = wn + c2;<br>f1 \neq f;
                                                  \frac{1}{2} (wn+2)(wn*e^(wn)-x)
                dx = wn + c1;<br>f1 /= dx;
                                                  1 / ( ((wn+2)(wn*e^(wn)-x)/(wn+1)
                f1.adjustExponent(-1); \frac{1}{2} ((wn+2)(wn*e^(wn)-x)/(2(wn+1))
                wtmp * = dx;<br>
f1 = wtmp - f1;<br>
dx = f / f1;<br>
dx = f / f1;<br>
dx = f(x)/f'f/ e^wm(wm+1)-((wn+2)(wn*e^(wn)-x)/(2(wn+1))
                                                  \frac{1}{\sqrt{2}} dx=f(x)/f'(x)
                eps = abs(dx).exponent();
                 if (dx.iszero() || eps <= limit) 
                       break; \frac{1}{2} No more improvements.
                 //wn = dx;
                 // Adjust precision so it fit into next iteration target precision
                np = -intmax_t(ceil(2.75*eps));
                 np = std::max(np, intmax_t(PRECISION)); 
\mathsf{np} = \mathsf{std}:\mathsf{min}(\mathsf{np},\ \mathsf{in}.\mathsf{t}(\mathsf{workprec}));
if (wn.precision() < size_t(np)) { 
                          wtmp.precision(np); wn.precision(np); 
                          f.precision(np); f1.precision(np); dx.precision(np); 
 } 
                wn - dx;
         } 
         wn.precision(precision); 
        return wn;
```

```
Source Boyd method with dynamic precision 
static float_precision LambertBoydDyn(const float_precision& x)
{ 
        const size_t precision = x. precision();
        const intmax_t exponent = x.exponent();
        const size_t workprec = precision + 2 + (size_t)ceil(log10(precision)); 
        const double e1 = exp(1);
        const float_precision c1(1); 
        const intmax_t limit = -intmax_t(ceil(precision * log(10) / log(2)));
        intmax_t eps, np; 
        float_precision wn, wtmp, wpre; 
        int icnt; 
         double fd; 
        // Only works for x>= -1/e
        // find a suitable startpoint point
        wn = \times;
        if (x \ge f\text{load\_precision}(e1)) // xin [e, \text{infinity}[<br>{ // start noint = \log(\text{wn}) - \log(\log(\text{wn})) { // start point = log(wn)-log(log(wn)) 
                  // remove exponent to allow the startpoint being calculated using double
                 wn.exponent(0);<br>fd = <u>double</u>(wn);
                                          \frac{1}{2} No overflow since wn is now in range [1..2]fd = log(fd) + exponent * log(2); // log(wn)
```
17 February 2023. Page 39

}

```
 fd -= log(fd); // log(wn)-log(log(wn))
                wn = float_precision(fd); 
        } 
       else
               if (x \ge f\text{load\_precision}(0)) // x in [0,e[wn /= float\_precision(e1);
                else
                { // x in ]-1/e,0[ ex*ln(1+sqrt(1+ex))/(1+ex+sqrt(1+ex))
                       double ex = wn;
                       ex *= e1;\frac{double}{double} exp1sq = sqrt(1 + ex);
ex \ast= log(1 + exp1sq) / (1 + ex + exp1sq);
               wn = float_precision(ex);<br>}
 } 
       // Boyd quadratic iteration
       for (icnt = 0;; ++icnt)
        { 
               wpre = wn;wtmp = x / wn;<br>
wtmp = log(wtmp); // only
                                      \frac{1}{2} only evaluate log() once per iteration
               wtmp += c1; \frac{1}{2} // 1+log(x/wn)<br>wtmp *= wn; // wn*(1+log(x,
                                      \frac{1}{2} wn*(1+log(x/wm))
               wn += c1;<br>wn = wtmp / wn;
                                      // wn=wn+1<br>// wn*(1+log(x/wm))/(wn+1)
               eps = abs(wn - wpre).exponent();
               if (wn == wpre || eps <= limit)
\mathsf{break}; // No more improvements.
 // Adjust precision so it fits into the next iteration target precision
               np = -intmax_t(ceil(1.5*eps));
 np = std::max(np, intmax_t(PRECISION)); 
\mathsf{np} = \mathsf{std}:\mathsf{min}(\mathsf{np},\ \mathsf{in}.\mathsf{t}(\mathsf{workprec}));
if (wn.precision() < size_t(np)) \qquad \qquad if (wn.precision() < size_t(np))
                { // adjust precisions
                wtmp.precision(np); wn.precision(np); wpre.precision(np); 
}
        } 
        wn.precision(precision);
       return wn; 
}
```
## Performance of Lambert W function

All "dynamic" methods are somehow similar but the Boyd methods begin to takeoff after approx. 6,000 digits and is thereafter the fastest method. See the performance chart below.

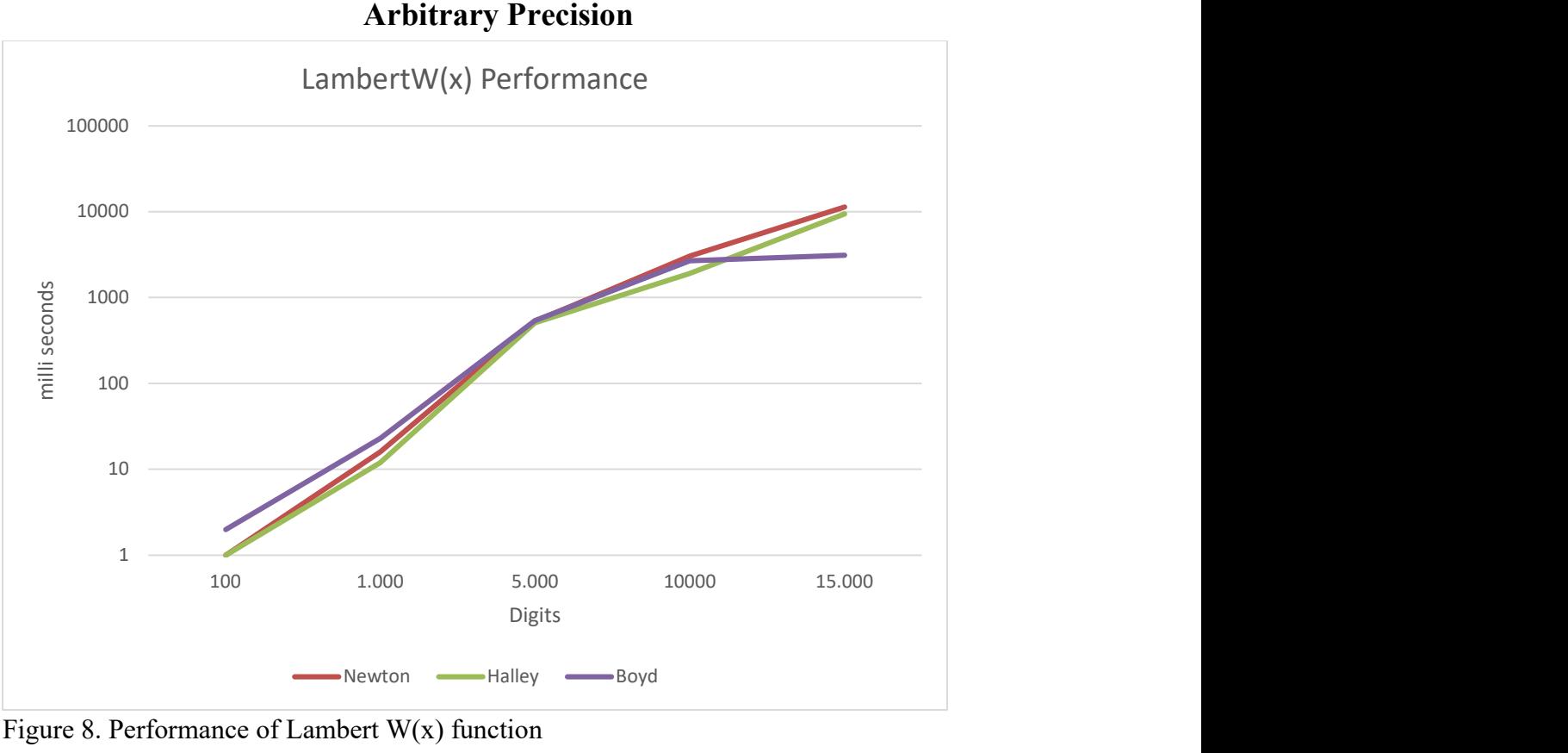

Figure 8. Performance of Lambert W(x) function

### Recommendation for Lambert W function

- The preferred method is Boyd's method.
- Although Halley is close after. However, if your arbitrary precision has a faster  $exp(x)$  function than  $log(x)$  then the Halley method is the preferred one.

# Riemann Zeta function

The Riemann zeta function is defined for any complex value z as:

$$
\zeta(z) = \sum_{n=0}^{\infty} \frac{1}{n^z} \tag{62}
$$

The graph for any real value  $\zeta(x)$  is below with a pole for s=1

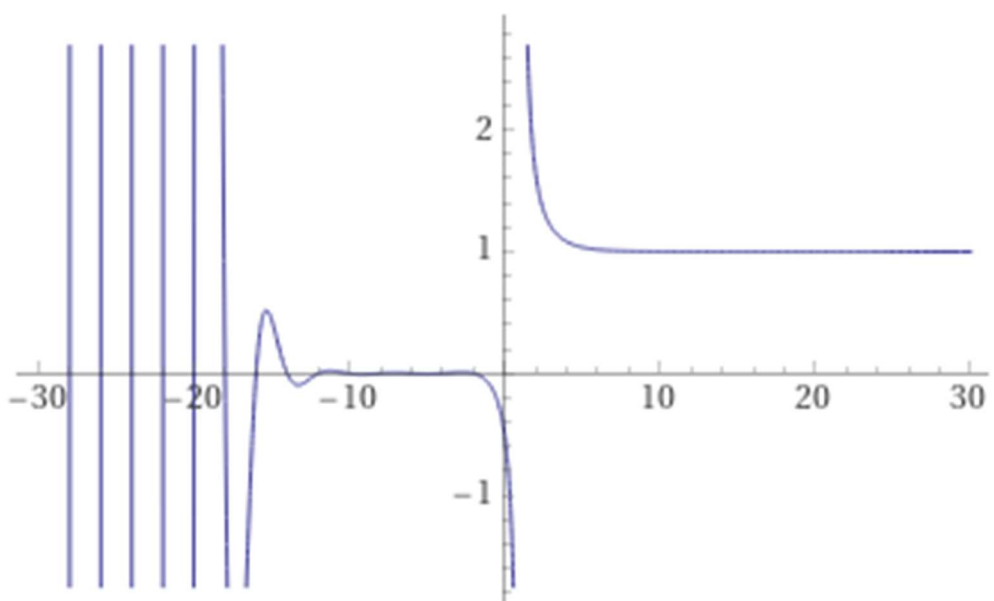

Figure 9 Zeta $(x)$  in the interval  $[-30: +30]$ 

There are several interesting identities. One of them is this formula that is useful for negative, s that map s, into the positive real axis.

$$
\zeta(1-s) = \frac{2\Gamma(s)}{(2\pi)^s} \cos\left(\frac{\pi \cdot s}{2}\right) \zeta(s) \tag{63}
$$

There are many others and quite a few for special values of s when s is an even or odd integer. We are looking into a more general method to calculate  $\zeta(s)$  for any real values. Peter Borwein published several methods in 1995 [11] and in particular, his algorithm 3 is of interest dues to its simplicity. The formula ([11]) below is valid for any real  $s$  -(n-1).

$$
\zeta(s) = \frac{-1}{2^n (1 - 2^{1-s})} \sum_{j=0}^{2n-1} \frac{e_j}{(j+1)^s} \tag{64}
$$

Where  $e_i$  is defined as:

$$
e_j = (-1)^j \left( \left( \sum_{k=0}^{j-n} \frac{n!}{k!(n-k)!} \right) - 2^n \right) \tag{65}
$$

The  $\sum$  is zero for j<n. The parameter *n* needs to be chosen to ensure that the desired precision is reached. The formula above has an error estimation  $O(8<sup>-n</sup>)$ . To achieve P decimal digits precision you need:

$$
n = \left[\frac{\ln(10)}{\ln(8)}P\right]
$$
\n(66)

Unfortunately, if we look at the formula for  $\zeta(s)$  we notice that we have two power function calls,  $(j+1)^s$  and  $2^{1-s}$ . The latter has to be repeated 2n times. The power function

 $x<sup>y</sup>$  requires a call to both log() and the exp() function, if s, is not an integer and is therefore a very expensive function to call, so we can't expect too high performance when computing the zeta function.

However, we get a little bit of a break when s is large, where the use of the actual definition for the zeta function performs faster than the Borwein formula. If the condition

$$
s > 1 + P \frac{\ln (10)}{\ln (P)} \tag{67}
$$

Where  $P$ , is the target precision (in decimal digits) is met. We can resort to the below series for faster computation.

$$
\zeta(s) \approx \sum_{k=0}^{N} \frac{1}{k^s} \tag{68}
$$

And a suitable value for N is:

$$
N = \left[10^{\frac{P}{s-1}}\right] \tag{69}
$$

Now there are some handy shortcuts we can make that are easy to compute. These are if s is equal to zero, is a negative integer, or is a positive even integer.

Short-cut identities for  $\zeta$ . B<sub>n</sub> is n'th Bernoulli number and n is an integer:

$$
\zeta(0) = -\frac{1}{2} \tag{70}
$$

$$
\zeta(-n) = (-1)^n \frac{B_{n+1}}{n+1} \tag{71}
$$

$$
\zeta(2n) = (-1)^n \frac{B_{2n}(2\pi)^{2n}}{2(2n)!}
$$
\n(72)

For odd positive integers, there is unfortunately not an easy formula, however, there is a myriad of series you can find in various published papers that promise faster than the above general formula for zeta.

Optimization of the  $\zeta(s)$  series. If we look at the computation for  $e_i$  in equation (64).

$$
e_j = (-1)^j \left( \left( \sum_{k=0}^{j-n} \frac{n!}{k!(n-k)!} \right) - 2^n \right) \tag{73}
$$

We notice that  $\frac{n!}{k!(n-k)!}$  are the binomial coefficients or  $\binom{n}{k}$ .  $\binom{n}{k}$  and it is usually faster to call our optimized binomial  $(n,k)$  function than just calculating the three factorials.  $e_i$ becomes:

$$
e_j = (-1)^j \left( \left( \sum_{k=0}^{j-n} {n \choose k} \right) - 2^n \right) \tag{74}
$$

However, the real optimization trick is when we realized that we can replace the  $\Sigma$  with the following recurrence:

if  $j < n$ : sum $_i = 0$ if  $j \geq n$ : su $m_j = sum_{j-1} + \binom{n}{j}$  $\boldsymbol{n}$  $j - n$ 

And  $e_i$  now becomes:

$$
e_j = (-1)^j (sum_j - 2^n)
$$
 (75)

This trick speeds up the computation by more than 1,600-2,000 times when calculating  $\zeta(3)$  with 500 digits precision.

We can now present our final algorithm for the  $\zeta(s)$  function

Algorithm 3 for  $\zeta(s)$  where s is any real value not equal to 1

```
if s=0 return -0.5if s an integer? 
     if s negative? 
            if s even \Rightarrow return 0
             return compute (70) 
     if s even? 
             return compute (71) 
// s is real or s is odd integer goes here 
if s < 0.5?
     return compute (62) 
if s > 1+P \cdot log(10)/log(P) // if s large?, P is the decimal precision required
     return compute (67) 
// s is > 0.5 but not large
     return compute (63)
```
Source for zeta function computation.

The below source code is a hybrid implementation that uses all of the above formulas optimally.

```
static float_precision zeta(const float_precision& x) 
{ 
       const size_t precision = x.\text{precision}(); // Target precision
       const intmax_t n = intmax_t(ceil(precision * log(10) / log(8)));
        // Working precision
       const size_t workprec= precision + 10 + (size_t)ceil(log10(precision)); 
       const float_precision c0(0), c1(1,workprec), c2(2,workprec); 
       intmax_t j; 
       int_precision ip; 
       float_precision s(x), res(0, workprec), jsum(0,workprec), tmp(0,workprec);
       if(x==c1) throw float_precision::domain_error();
```

```
// Handle simple stuff. e.g. zero, negative integers, and positive even integers
        if (x.iszero()) return float_precision(-0.5, precision); // zeta(0)=-0.5
        tmp=modf(x, &res); // s is the fraction part, res the integer part or 0
        if (tmp.iszero()) // Fraction part is zero then we are dealing with true integers
         { // Fraction part is zero 
                  // Get the integer as an int_precision integer
                  int_precision ip = int_precision(res); 
                 fraction_precision<int_precision> B;
                 if (ip.sign() < 0) // Negative?
 { 
                           if (ip.even()) // is even? 
                                    // Return zero for all negative even integers 
                                    return float_precision(0, precision); 
                           // Odd negative ends here
                           B=bernoulli((size_t)1+(size_t)ip); // Get Bernoulli(n+1) 
                           // Bernoulli(n+1)/(n+1)
                          B *= fraction_precision<int_precision>(1, int\_precision(1) - ip);
                           // Convert fraction_precision to float_precision
                           res = float_precision(B.numerator(), workprec); 
res /= float_precision(B.denominator(), workprec);
if (ip.odd() and j \neq j and k \neq j and k \neq j and k \neq j and k \neq j and k \neq j and k \neq j and k \neq j and k \neq j and k \neq j and k \neq j and k \neq j and k \neq j and k \neq j and k \neq j and k \neq j and k \neq j and k res.change_sign(); // Change sign
                           res.precision(precision); 
                           return res; 
 } 
                  // Positive n. Now check for even integers otherwise we have 
                  // to do it the regular way
                  if (ip.even()) 
                  { // Even integers goes here
                          B = bernoulli((size_t)ip); // Get Bernoulli(n)
                           // Bernoulli(n)/(2*n!)
                           B *= fraction_precision<int_precision>(1,2*factorial(ip)); 
                           // Convert fraction_precision to float_precision
                           res = float_precision(B.numerator(), workprec); 
                           res /= float_precision(B.denominator(), workprec); 
                           // Multiply with (2pi)^n
                          tmp = _float_table(_PI, workprec); // pi<br>tmp.adjustExponent(+1); // 2pi
                          tmp.addjustExponent(+1); tmp = pow(tmp, float_precision(ip,workprec)); 
                          res *= tmp;
                          if (ip.event()) // (-1)^{n}(n+1) res.change_sign(); 
                           res.precision(precision); 
                           return res; 
 } 
                  // Positive odd number falls through and goes to normal processing
         } 
        // Continue with regular zeta algorithm
         s.precision(workprec); 
        if (s < float_precision(0.5)) 
        \{ // use the identity of zeta(1-s)=zeta(s)*....
res =zeta(c1 - x);
 tmp = _float_table(_PI, workprec); // pi
                  tmp.adjustExponent(+1); // 2pi
                 tmp = pow(tmp, s); // (2PI)^s
                 res *= tmp; \langle f \rangle // zeta(1-s)*(2pi)^s<br>tmp = tgamma(x); \langle f \rangle // T(x)
                 tmp = tgamma(x); \langle f(T(x)) \rangle + \langle f(T(x)) \rangle + \langle f(T(x)) \rangle + \langle f(T(x)) \rangle + \langle f(T(x)) \rangle + \langle f(T(x)) \rangle + \langle f(T(x)) \rangle + \langle f(T(x)) \rangletmp.addjustExponent(+1);tmp = tmp.inverse(); \frac{1}{2} // 1/(2T(x))<br>res \approx tmp; \frac{1}{2} // zeta(1 -
                                                              \frac{1}{2} zeta(1 - s)*(2pi)^s/(2T(x))<br>// tmp=pi from cached value
                 tmp = _float_table(_PI, workprec); // tmp=<br>tmp.adjustExponent(-1); // pi/2
                 tmp.adjustExponent(-1);<br>tmp *= s;
                                                              1/ s*pi/2
                 tmp = cos(tmp); // cos(s*pi/2)
```

```
tmp = tmp.inverse(); // 1/cos(s*pi/2)res \neq tmp; // zeta(1 - s) * (2pi)^s / ((2T(x)) * cos(s *pi/2)) res.precision(precision); 
                return res; 
        } 
       // Using zeta definition instead if certain conditions is fulfilled
       double sd = double(x);
       if (sd > 1 + log(10) / log(precision) * precision) 
              return zetadef(x); // This is faster for larger s
       int_precision itwopn = ipow(int_precision(2), int_precision(n)); // 2^n
       int_precision ipsum(0); 
       res = c0; // ensure res=0
       for (j = 0; j \le 2 * n - 1; ++j) { 
                // Calculate ej, unsing int_precision to avoid any loss 
                // of the binomial sum
               ip = int_precision(0);
               if (j \ge n) { 
                        ipsum += binomial(int_precision(n), int_precision(j-n)); 
                        ip = ipsum; 
 } 
               ip -= itwopn; // sum(binomial(n,k)-2^n n) tmp = float_precision(ip, workprec);// sum(binomial(n,k)-2^n
                if (j & 0x1) // Odd
                        tmp.change_sign(); // ej=(-1)^j*sum(binomial(n,k)-2^n
               tmp /= pow(float\_precision(j + 1, worker, s); // ej/((j+1)^s)
               if (tmp.size) < 0)
                       res += tmp; // Sum up the negative ej in res
                else
                       jsum += tmp; // Sum up the positive ej in jmsum
        } 
       // finalise the zeta(s) value
       tmp = c1 - pow(c2, float\_precision(c1 - s)); // 1-2^(1-s)
       tmp *= float_precision(itwopn, workprec); // 2<sup>n</sup>*(1-2<sup>n</sup>(1-s))res += jsum; \frac{1}{2} // sum([j=0,2n-1]ej/(j+1)^s<br>res.change_sign(); // -1*sum([j=0,2n-1]ej/(j+1)^s
                              \frac{1}{2} -1*sum([j=0,2n-1]ej/(j+1)^s
       res /= tmp; \frac{1}{2} // (-1*sum([j=0,2n-1]ej/(j+1)^s)/(2^n*(1-2^(1-s)))
        res.precision(precision); 
       return res;
```
}

# Reference

- 1) Arbitrary precision library package. Arbitrary Precision C++ Packages (hvks.com)
- 2) Numerical recipes in C++,  $3<sup>rd</sup>$  edition, Cambridge University Press, New York, NY 2007
- 3) The Yacas book of algorithm, Version 1.3.3, April 1 2013 by the Yacas team
- 4) K.J. McGowan Computing Bernoulli Number quickly, December 8, 2005
- 5) J.L. Spouge, Computation of the Gamma, Diagamma, and Trigamma functions. SIAM Journal on Numerical Analysis. 31(3): 931-000
- 6) Frederik Johansson, Arbitrary-precision computation of the gamma function. 2021. Hal-03346642. HAL open science.
- 7) Alexander Yee, Binary Splitting Recursion Library
- 8) G.Free, Computation of Catalan's Constant using Ramanujan's formula. 1990 ACM
- 9) S. Chevillard, The functions erf, and erfc computed with arbitrary precision and explicit error bounds. Information and Computation, volume 216, July 2012, pages 72-95
- 10) Henrik Vestermark, "HVE The math behind arbitrary". HVE The Math behind arbitrary precision.docx (hvks.com)
- 11) P. Borwein, "An efficient Algorithm for the Riemann Zeta function", Canadian Mathematical Society, Conference paper.